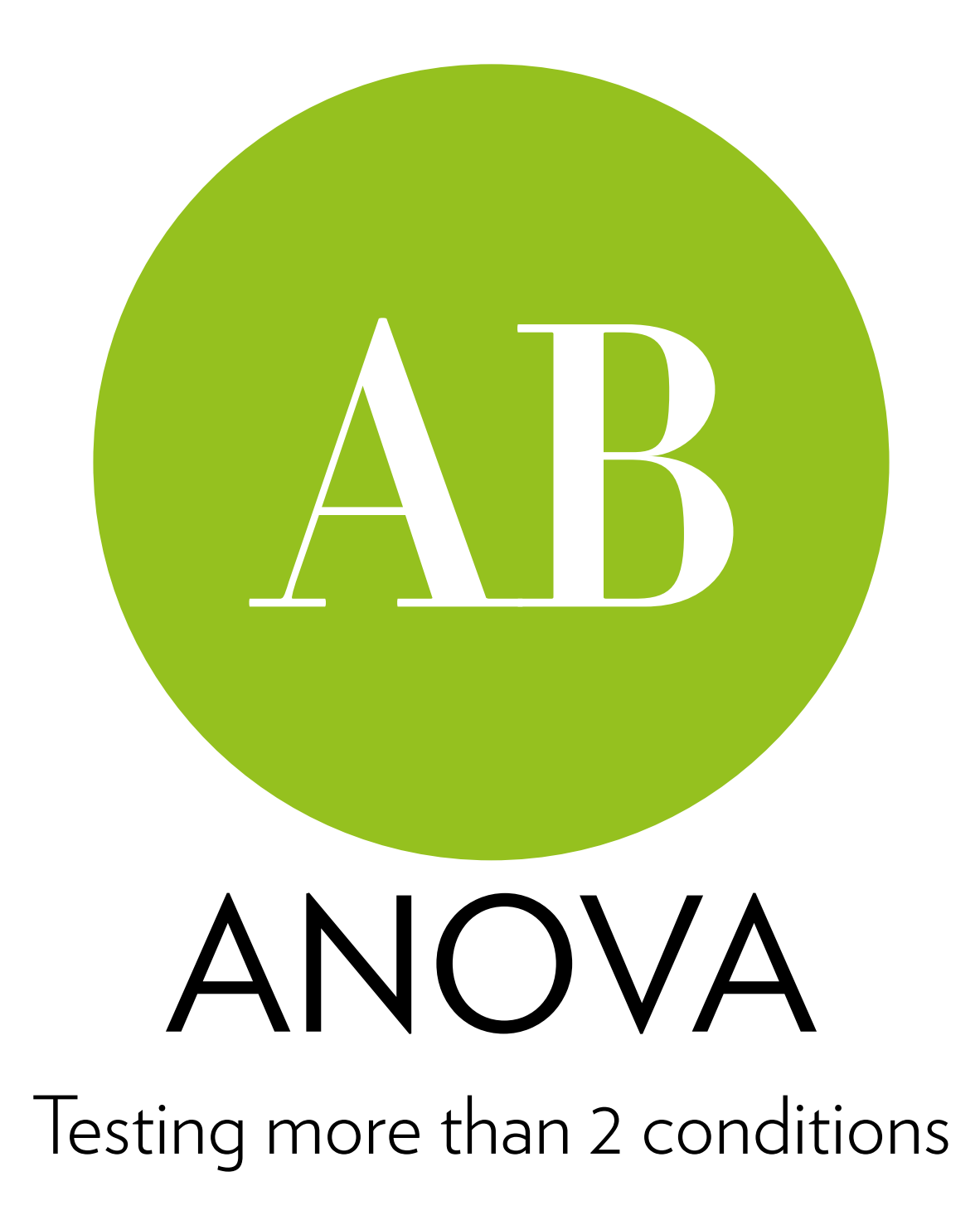

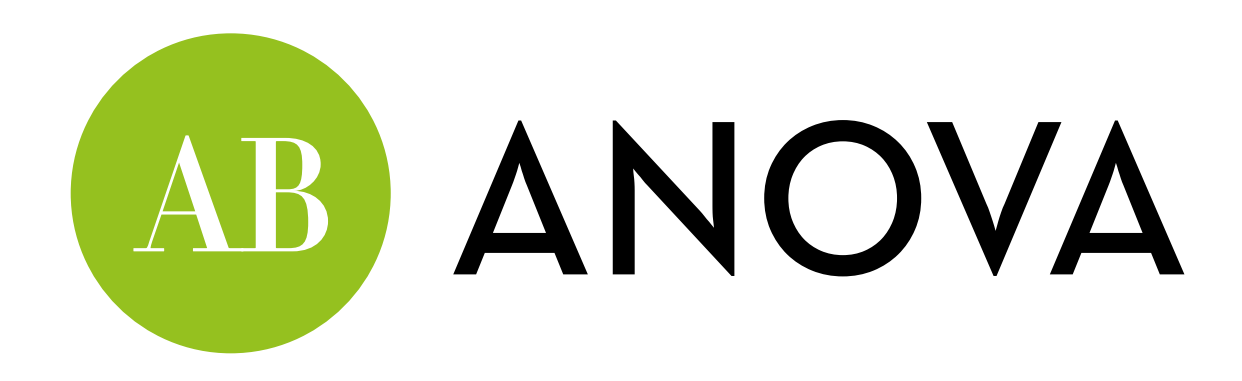

Today's goal:

Teach you about ANOVA, the test used to measure the difference between more than two conditions

Outline:

- Why anova?
- Contrasts and post-hoc tests
- ANOVA in R

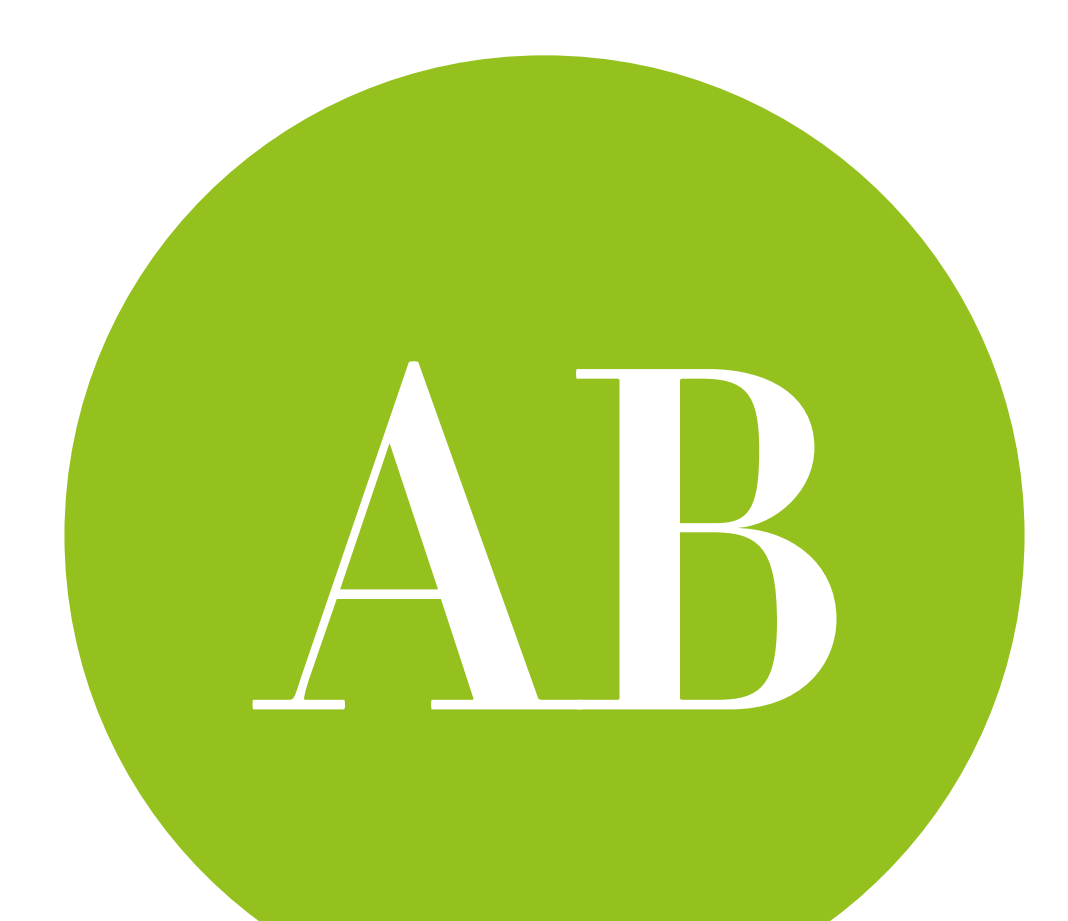

# Why ANOVA?

the problem of family-wise error, and how to deal with it

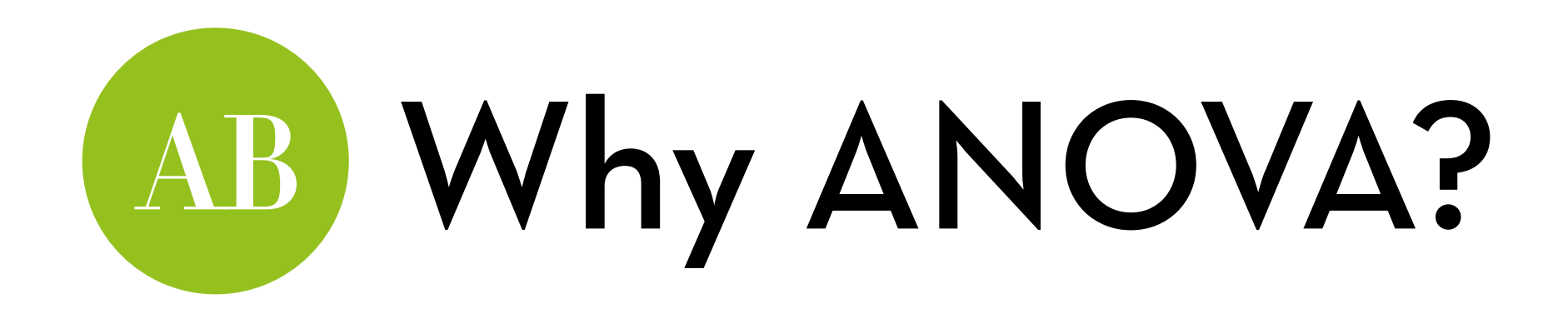

Differences between >2 systems / groups:

> Are there differences in perceived system effectiveness between these 3 algorithms?

First do an omnibus test, then post-hoc tests or planned contrasts

Family-wise error!

#### **Perceived system**

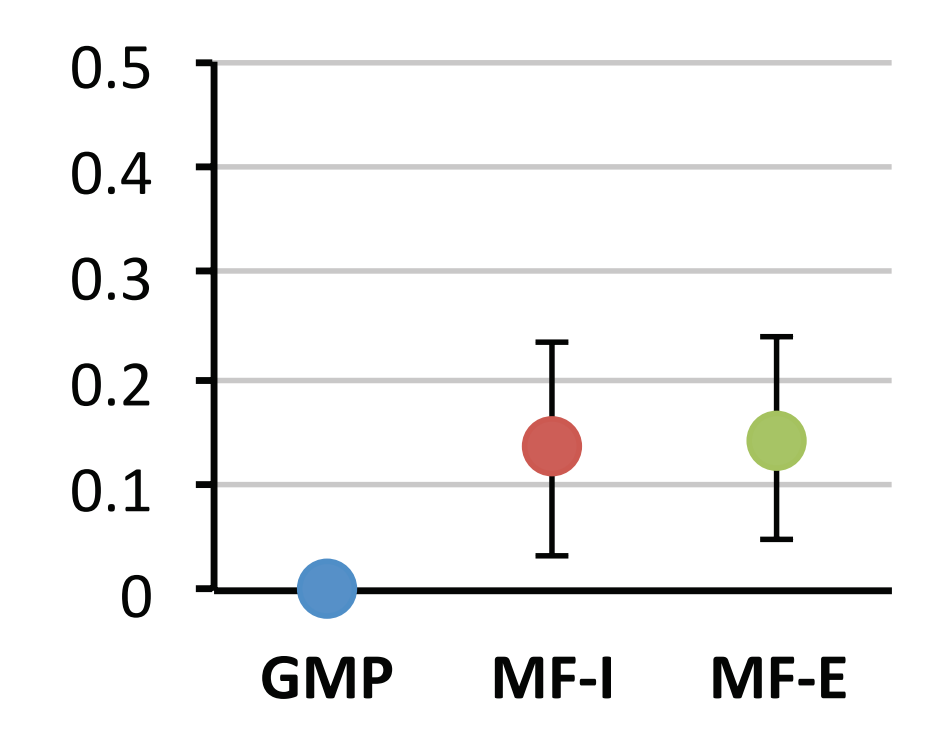

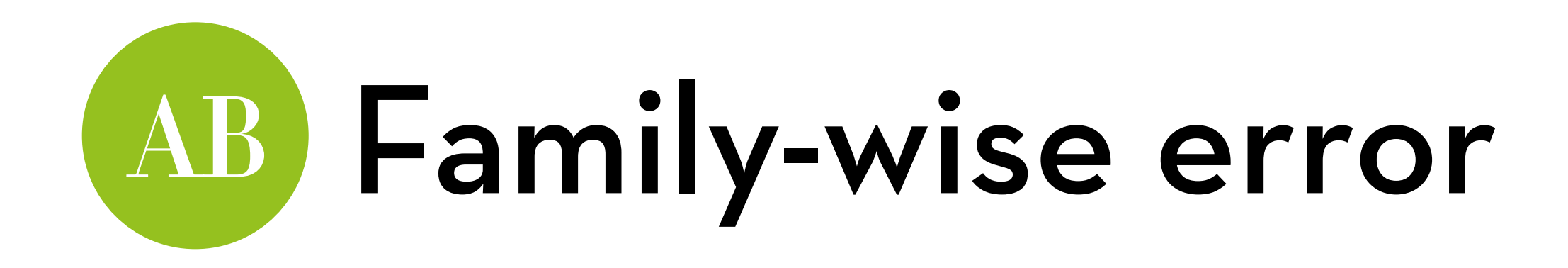

One statistical test: is the observed effect is "real" or due to chance variation?

We cannot be 100% certain, so we take alpha = .05 1 out of every 20 significant results could be a mistake!

Test all possible pairs of 5 conditions: 10 tests! AvB, AvC, AvD, AvE, BvC, BvD, BvE, CvD, CvE, DvE

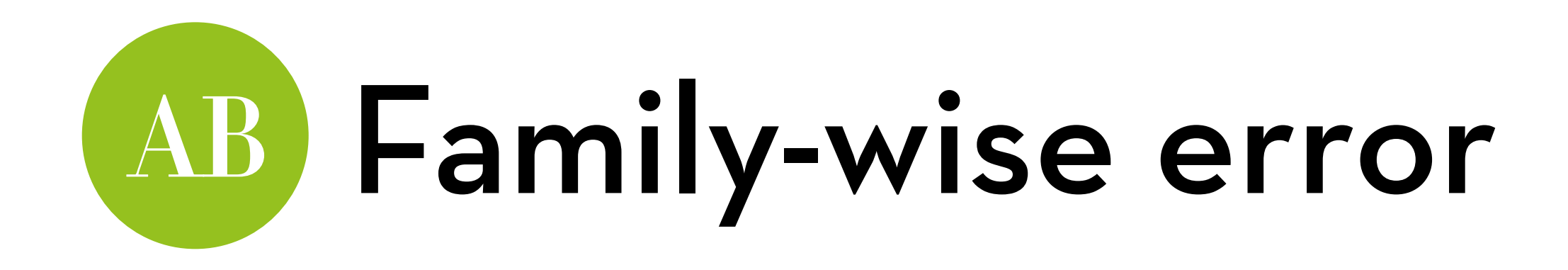

Each test finds a true effect 95% at the time. What is the chance of finding all true effects?

 $0.95^{10} = 0.599$ 

What is the chance of making at least one mistake?

 $1 - 0.599 = 0.401$ 

That's way higher than 5%!

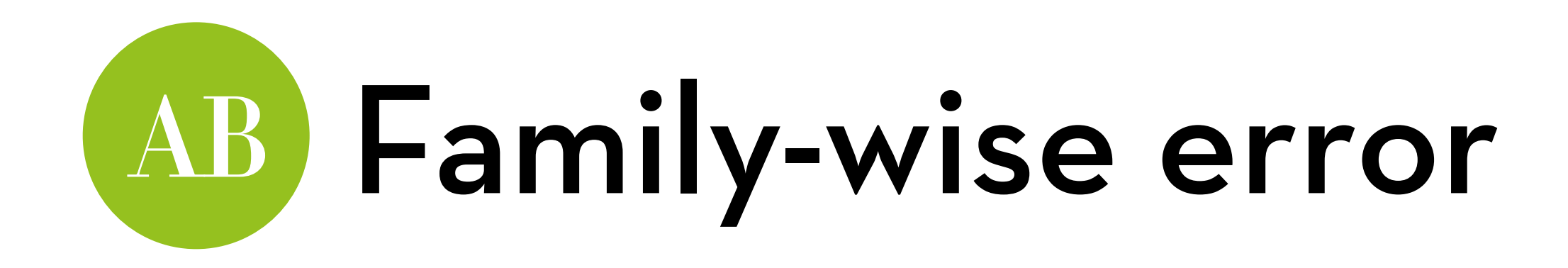

How to deal with this?

First, do an omnibus test to test if there is any effect

Then, test "planned contrasts"…

Carefully selected follow-up tests

…or "post-hoc tests"

All possible tests, but with a corrected level of alpha

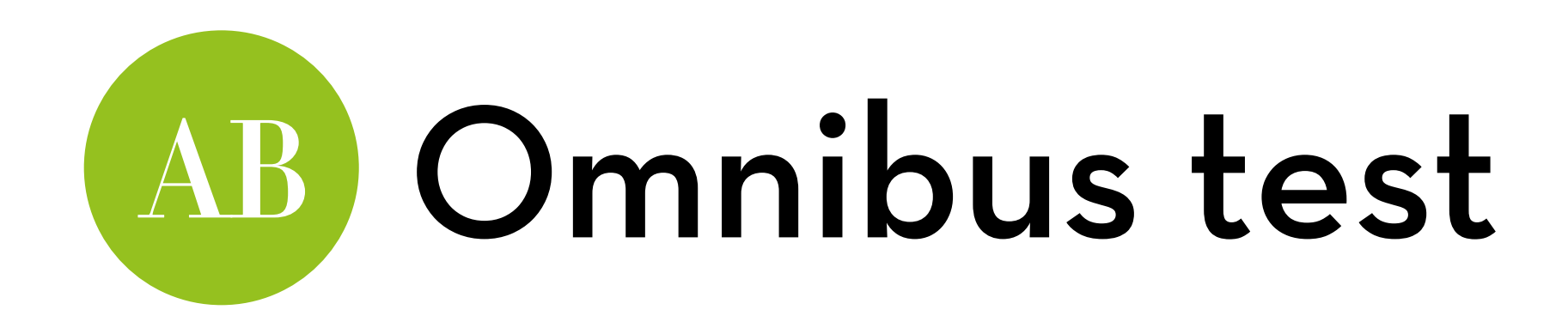

We test if there is any effect using the F-ratio

The ratio between the variance explained by the model and the residual variance

This tests whether the model is a significant improvement compared to using "no model"

"No model" = the grand mean

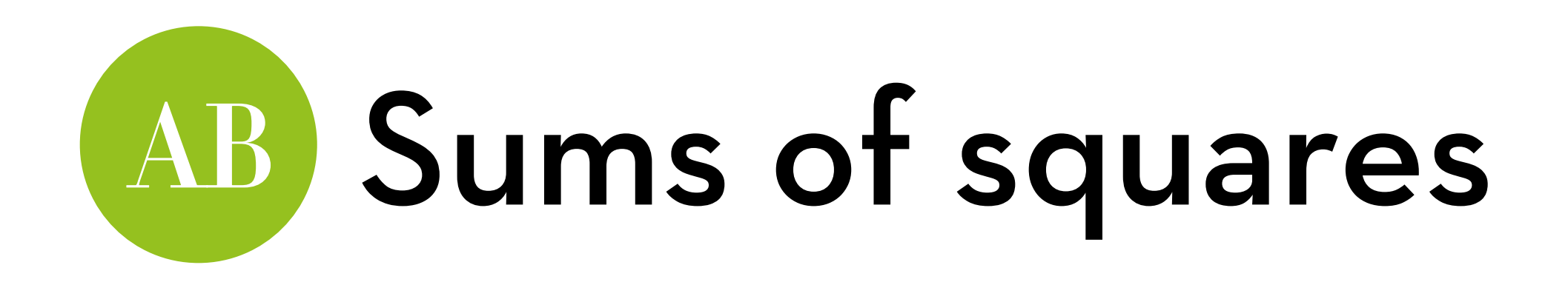

Total sum of squares (SSt) squared e from the mean  $\Sigma$ (obsi – grand mean)<sup>2</sup>

Note:  $s^2$  is  $\sum$ (obs<sub>i</sub> – grand mean) $^{2}/N-1$ Hence,  $SSt = s^2(N-1)$ 

#### **User satisfaction**

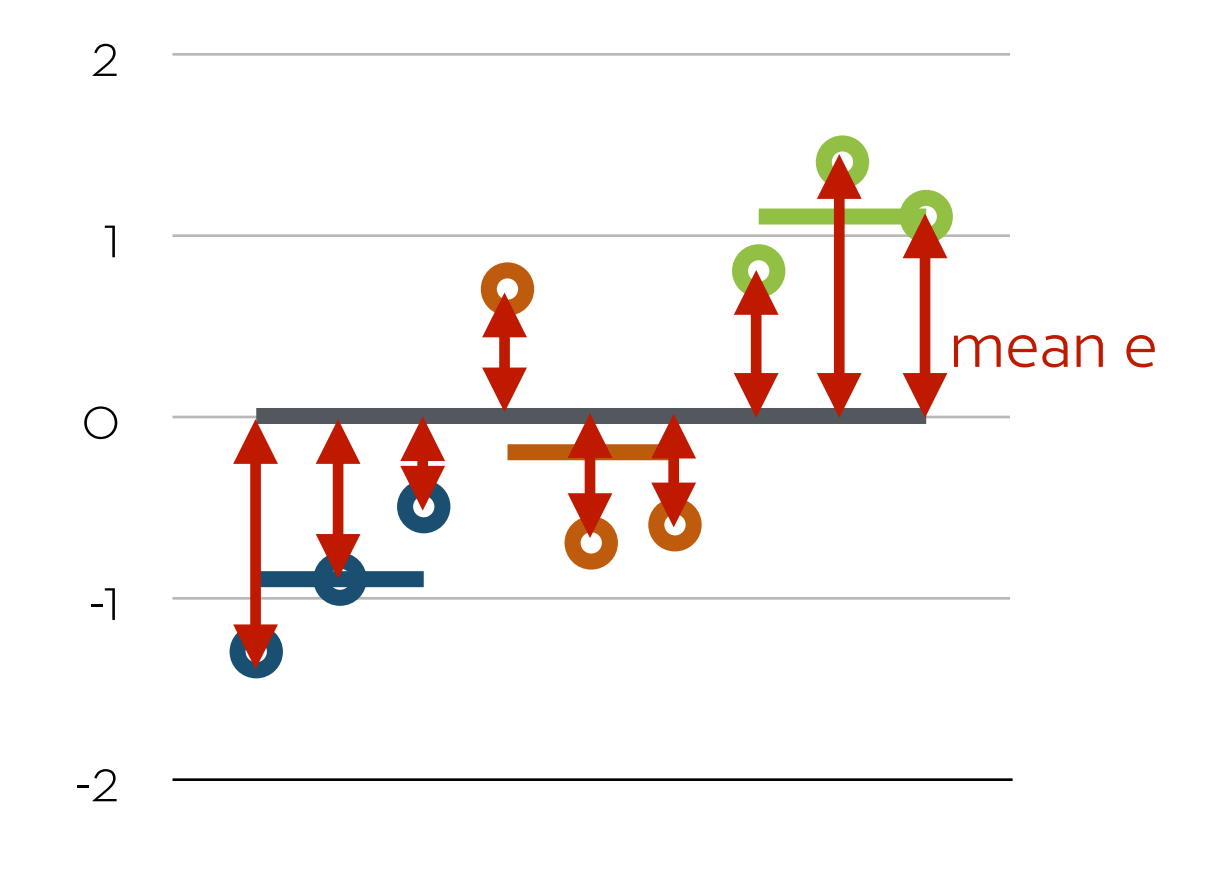

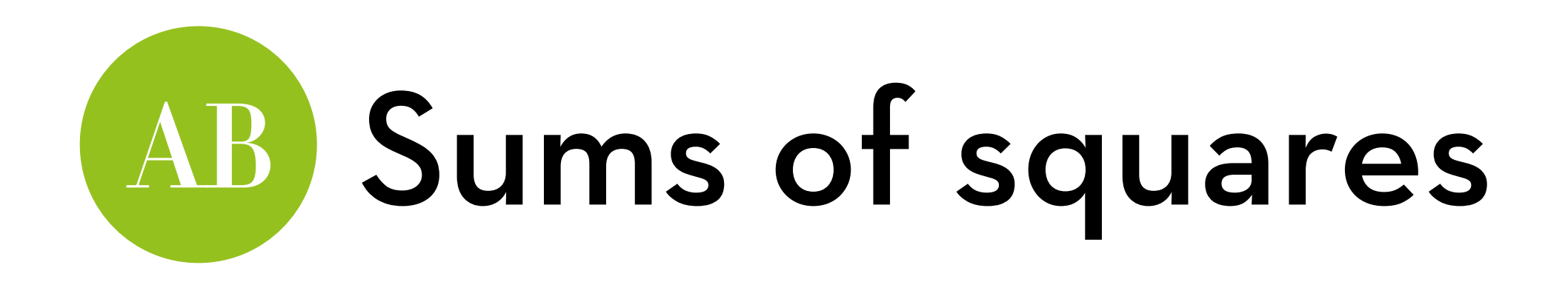

Residual sum of sq. (SSr) Squared e from the model  $\sum$ (obs<sub>i</sub> – mean<sub>k</sub>)<sup>2</sup>

Within each group k, sk<sup>2</sup> is  $\sum$ (obs<sub>i</sub> – mean<sub>k</sub>)<sup>2</sup>/N<sub>k</sub>-1  $Hence, SSr = \sum s_k^2(N_k-1)$ 

#### **User satisfaction**

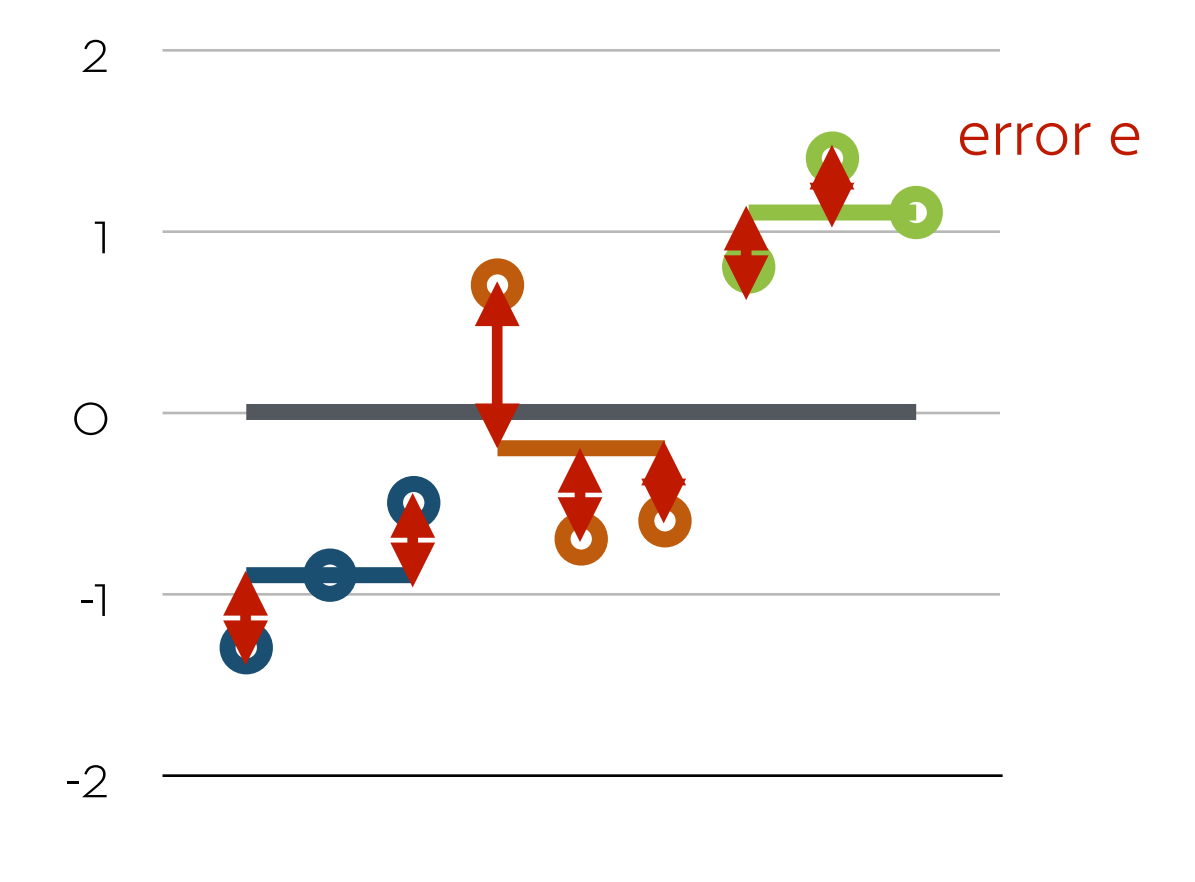

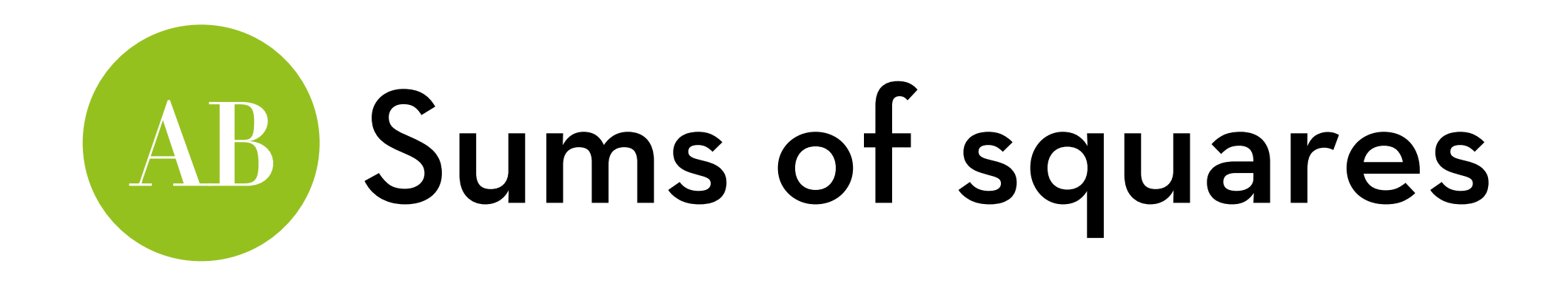

## Model sum of squares (SSm) SSt – SSr

Or in terms of sums of sq.:  $\sum n_k (mean_k - grand mean)^2$ Summed over k groups

#### **User satisfaction**

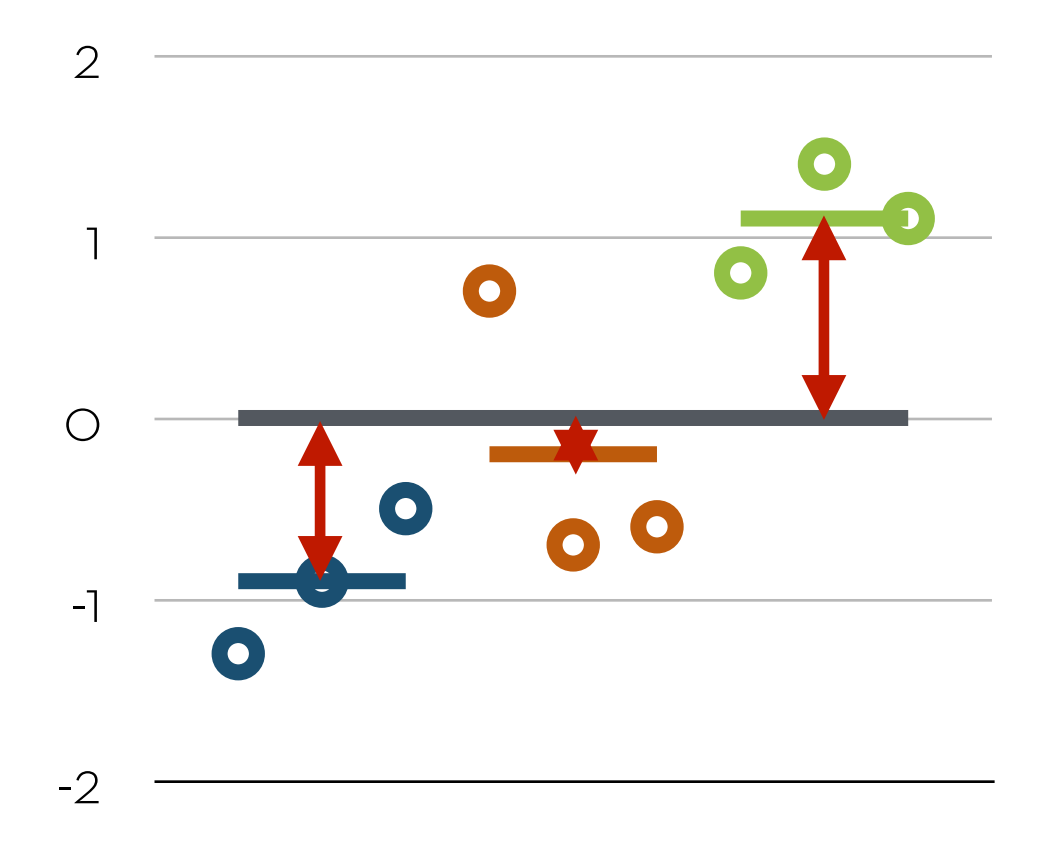

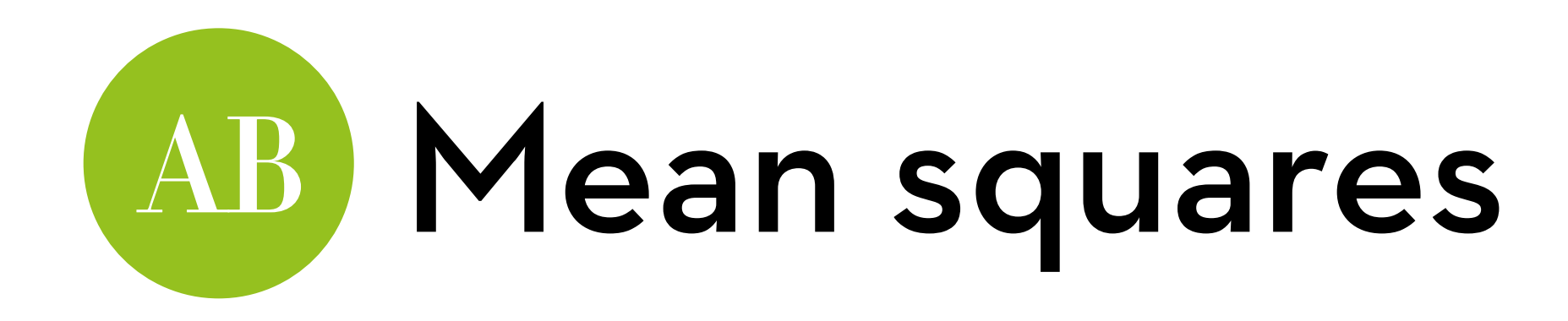

## SSm is based on k differences

So it increases with an increased number of groups (k)!

## It has k–1 degrees of freedom

- (k means, minus 1 grand mean)
- Mean squares: MSm = SSm/dfm, where dfm = k–1

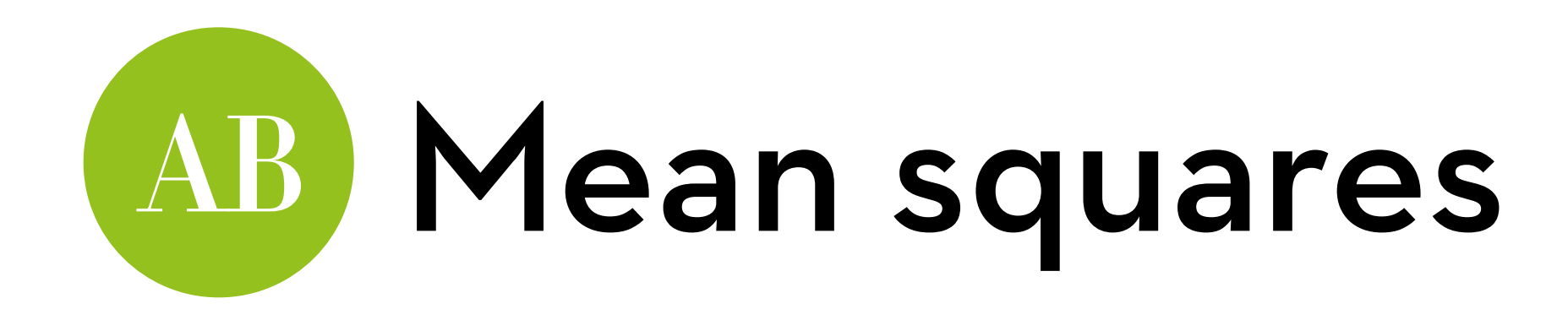

SSr is the sum of k variances

Each has  $N_{k-1}$  degrees of freedom

Therefore, SSr has N–k degrees of freedom (n values, minus k group means)

Mean squares:  $MSr = SSr/df_r$ , where  $df_r = N-k$ 

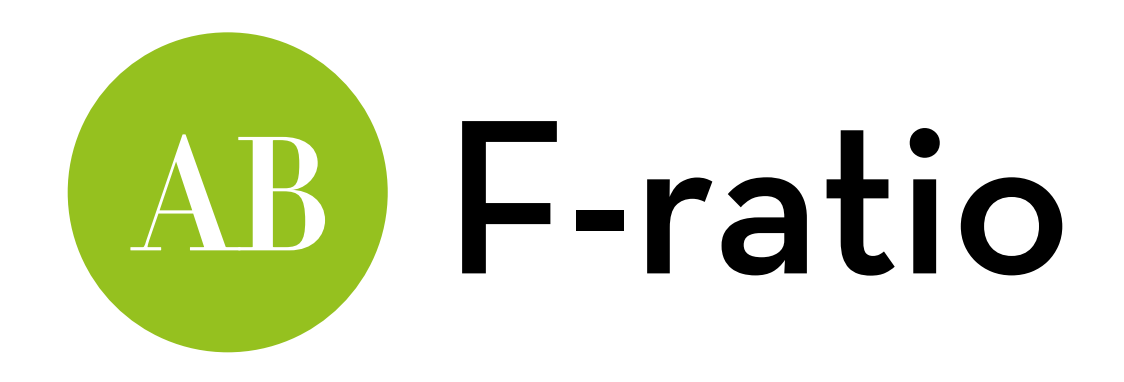

F = MSm/MSr

It has two df parameters: dfm and dfr

## It tests the question:

"How much did the model improve (over the grand mean), compared to the remaining error?"

Null hypothesis:

 $M_a = Mb = Mc = ...$ 

If significant, there is a difference (but doesn't say where!)

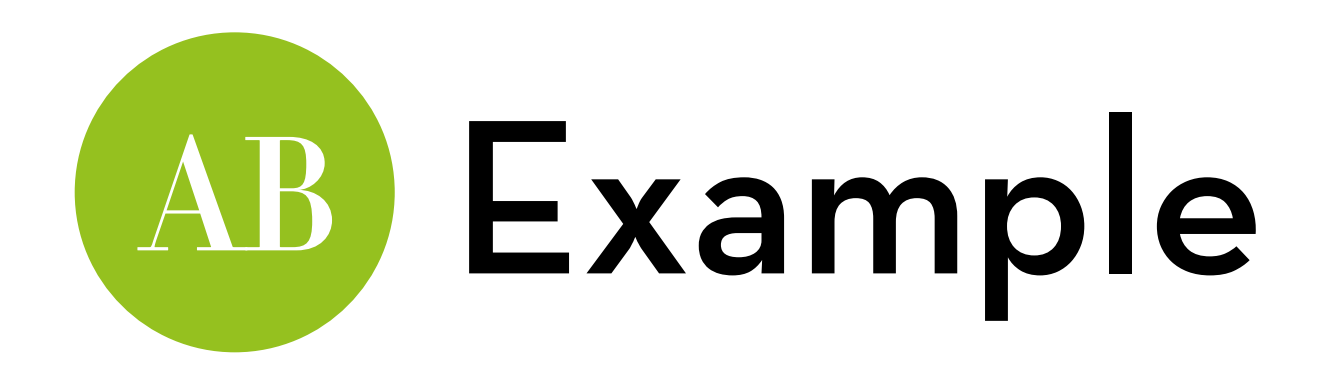

Grand mean: 3.467, grand  $s^2$ : 3.124

 $SSt = 3.124*14 = 43.74$ SSr =  $(1.7+1.7+2.5)^*$ 4 = 23.60,  $SSm = 43.74 - 23.60 = 20.14$ 

 $MSm = 20.14/2 = 10.07$ , MSr = 23.60/12 = 1.97

 $F$ -ratio = 10.07/1.97 = 5.11 with 2 and 12 df

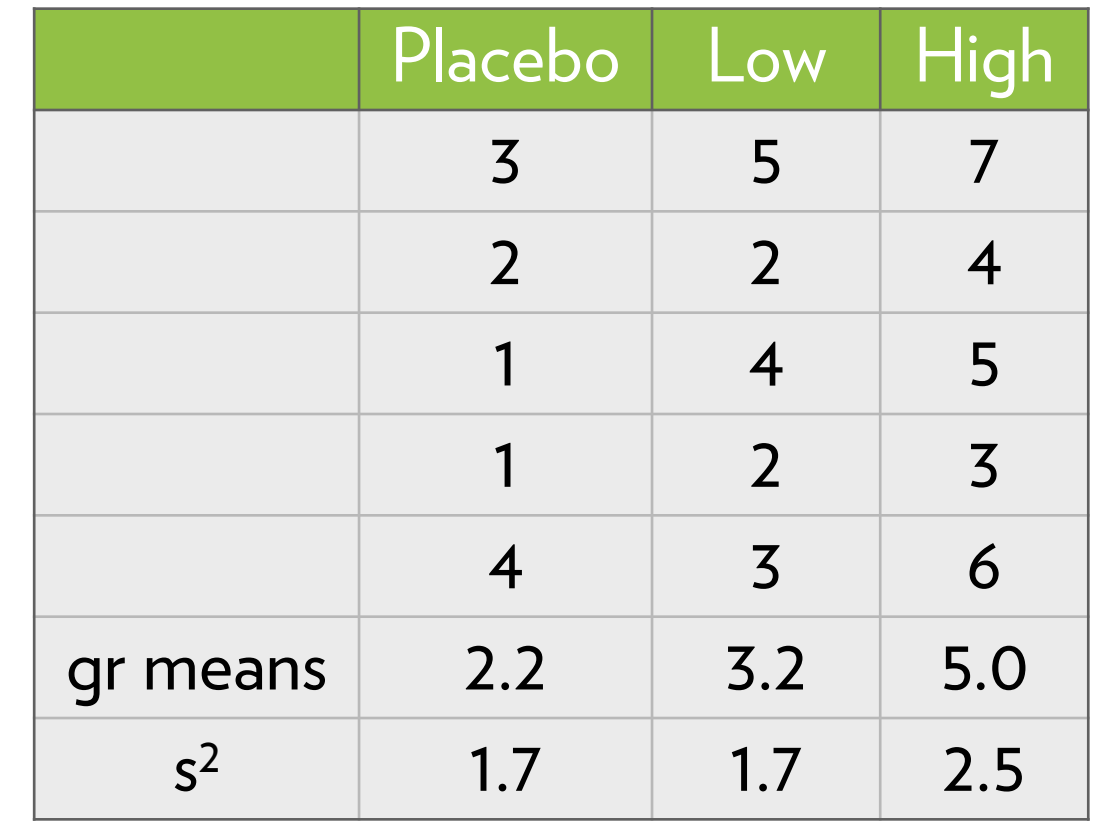

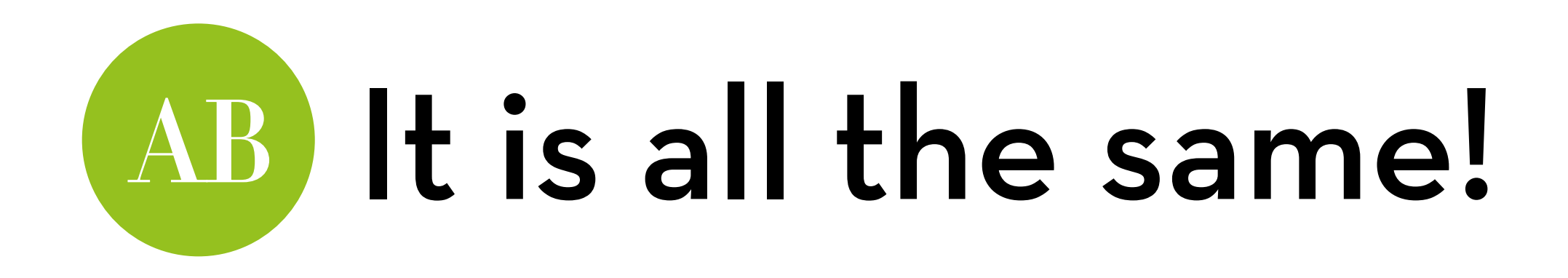

Multiple regression:  $Y_i = a + b_1X_{1i} + b_2X_{2i} + e_i$ 

T-test: let's say you test system A vs B vs C

Choose a baseline (e.g. A)

Create X dummy variables for B and C:  $X_1$  = 1 for B,  $X_1$  = 0 for A and C  $X_2$  = 1 for C,  $X_2$  = 0 for A and B

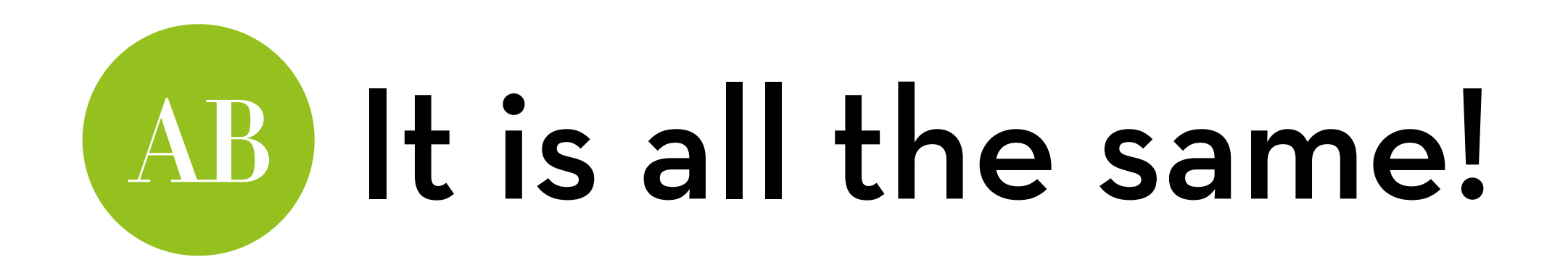

Multiple regression:  $Y_i = a + b_1X_{1i} + b_2X_{2i} + e_i$  $X_1$  = 1 for B,  $X_1$  = 0 for A and C  $X_2$  = 1 for C,  $X_2$  = 0 for A and B

Interpretation:

For system  $A: Y_i = a + b_1^*0 + b_2^*0 = a$ For system B:  $Y_i = a + b_1^*1 + b_2^*0 = a + b_1$ For system C:  $Y_i = a + b_1^*0 + b_2^*1 = a + b_2$ 

 $b_1$  is the difference between A and B,  $b_2$  between A and C

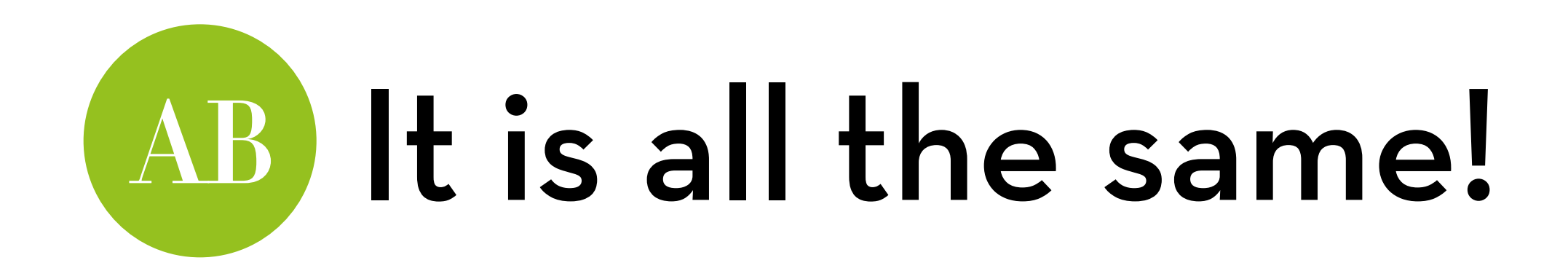

Multiple regression:  $Y_i = a + b_1X_{1i} + b_2X_{2i} + e_i$ 

F-test in regression: test model against the mean The mean is a model:  $Y_i = a + e_i$ Therefore, the F-test has as  $H_0$ :  $b_1 = 0$  and  $b_2 = 0$ In other words,  $H_0$  is that Ma = Mb = Mc

If the F-test is significant, there is a difference (but doesn't say where!)

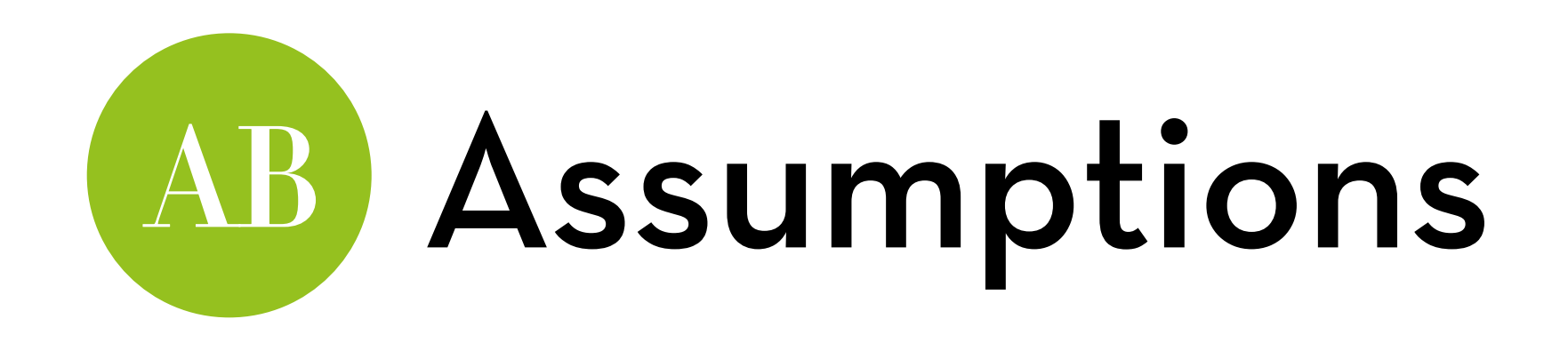

Normality within the groups

- ANOVA is fairly robust against violations, as long as groups are equal in size
- Otherwise, use robust methods

Homoscedasticity

Also robust with equal groups; Welch's method available

Independence

Very important

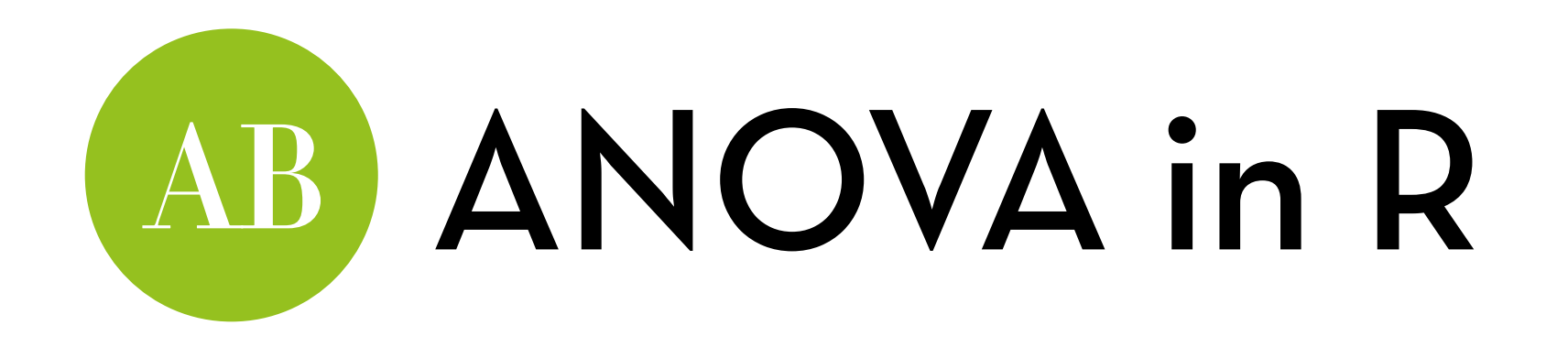

Dataset "Viagra.dat" -> set name to viagra Effect viagra on libido

Variables:

- person: participant ID
- dose: Viagra treatment (1=Placebo, 2=Low Dose, 3=High Dose)

libido: level of libido after treatment (between 1 and 7)

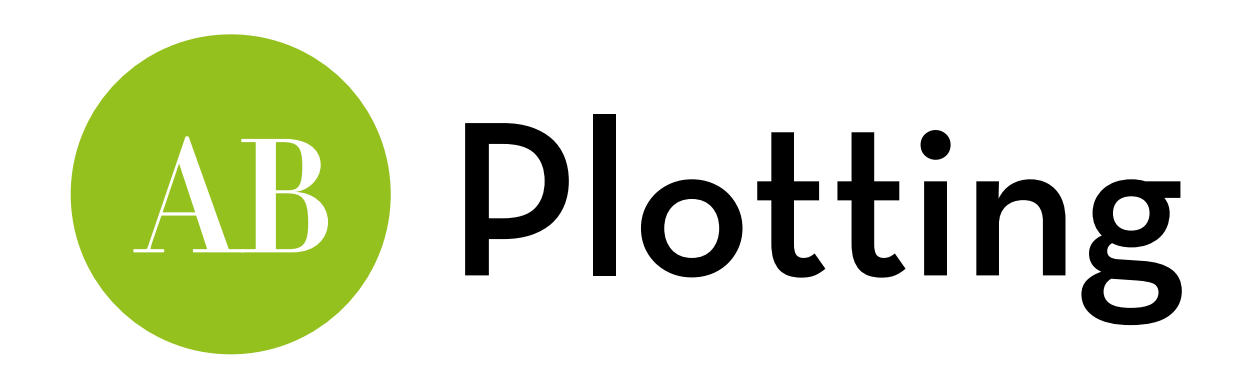

Let's start by making dose a factor with nice labels: install "plyr" for the revalue function viagra\$dose <- revalue(as.factor(viagra\$dose), c("1"="Placebo","2"="Low Dose","3"="High Dose"))

Line plot with bootstrapped CIs:

ggplot(viagra,aes(dose,libido)) + stat\_summary(fun.y=mean, geom="line") + stat\_summary(fun.data=mean\_cl\_boot, geom="errorbar", width  $= 0.2$ )

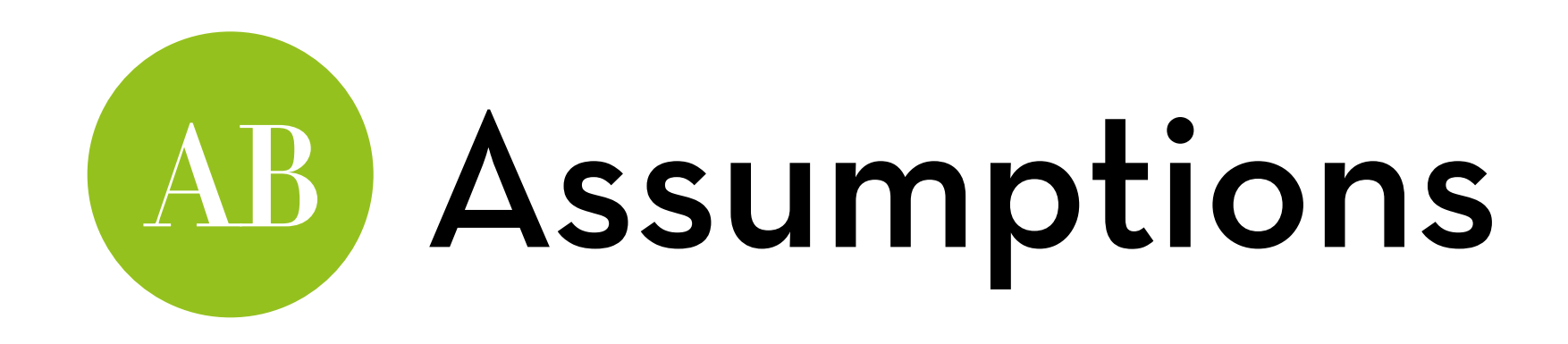

Normality tests per group:

by(viagra\$libido, viagra\$dose, stat.desc, desc=F, norm=T) Looks normal

Levene's test:

install "car"

leveneTest(viagra\$libido, viagra\$dose, center=median) Variance not significantly different between groups

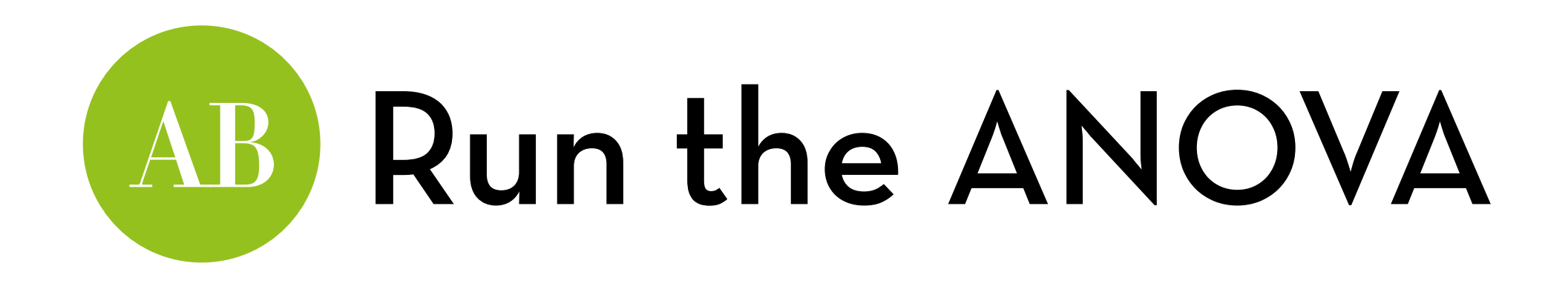

Run the ANOVA:

viagraAOV <- aov(libido ~ dose, data = viagra) summary(viagraAOV)

 Df Sum Sq Mean Sq F value Pr(>F) dose 2 20.13 10.067 5.119 0.0247  $*$ Residuals 12 23.60 1.967 --- Signif. codes: 0 '\*\*\*' 0.001 '\*\*' 0.01 '\*' 0.05 '.' 0.1 ' ' 1

 $plot(viagraAOV) \leftarrow$  to test the assumptions

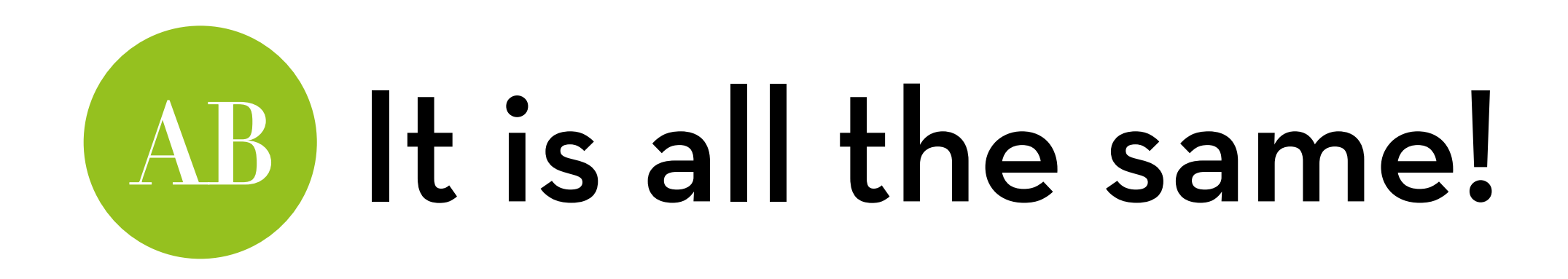

Run a regression:

viagraLM <- lm(libido ~ dose, data = viagra) summary(viagraLM)

Now try:

summary.lm(viagraAOV) summary.aov(viagraLM)

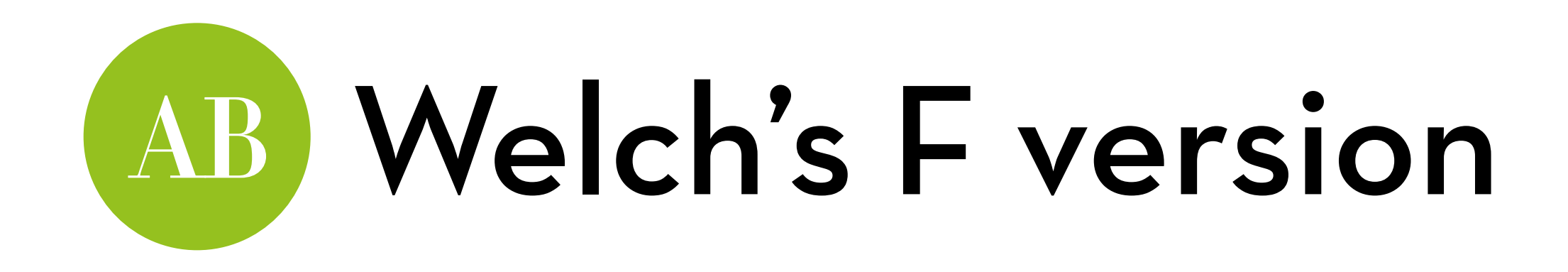

If variances are not equal across groups, use Welch's F oneway.test(libido ~ dose, data = viagra) Note that this test is not significant!

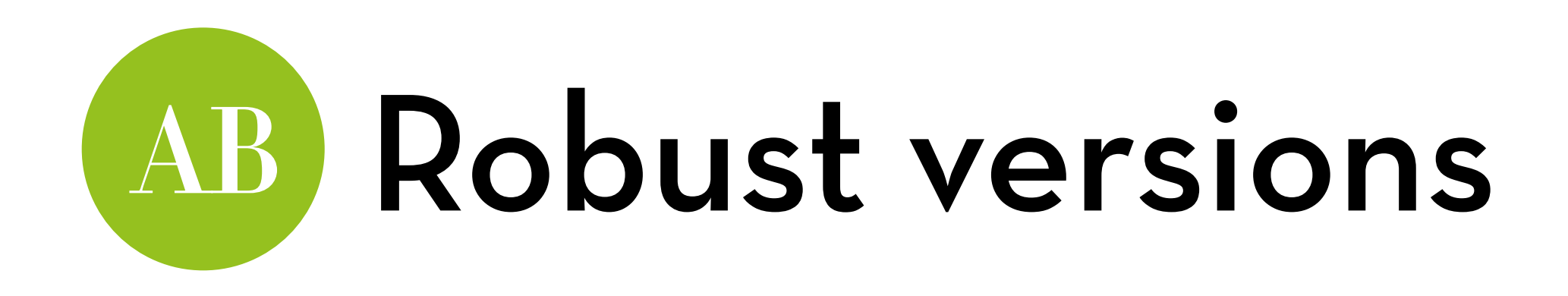

With WRS2, they are easier than Field's versions

Trimmed version:

 $t1$ way(libido~dose, data = viagra,  $tr = 0.1$ )

Based on the bootstrapped median: med1way(libido~dose, data = viagra, iter = 2000)

Based on the bootstrapped trimmed mean: t1waybt(libido~dose, data = viagra, tr = 0.1, nboot = 2000)

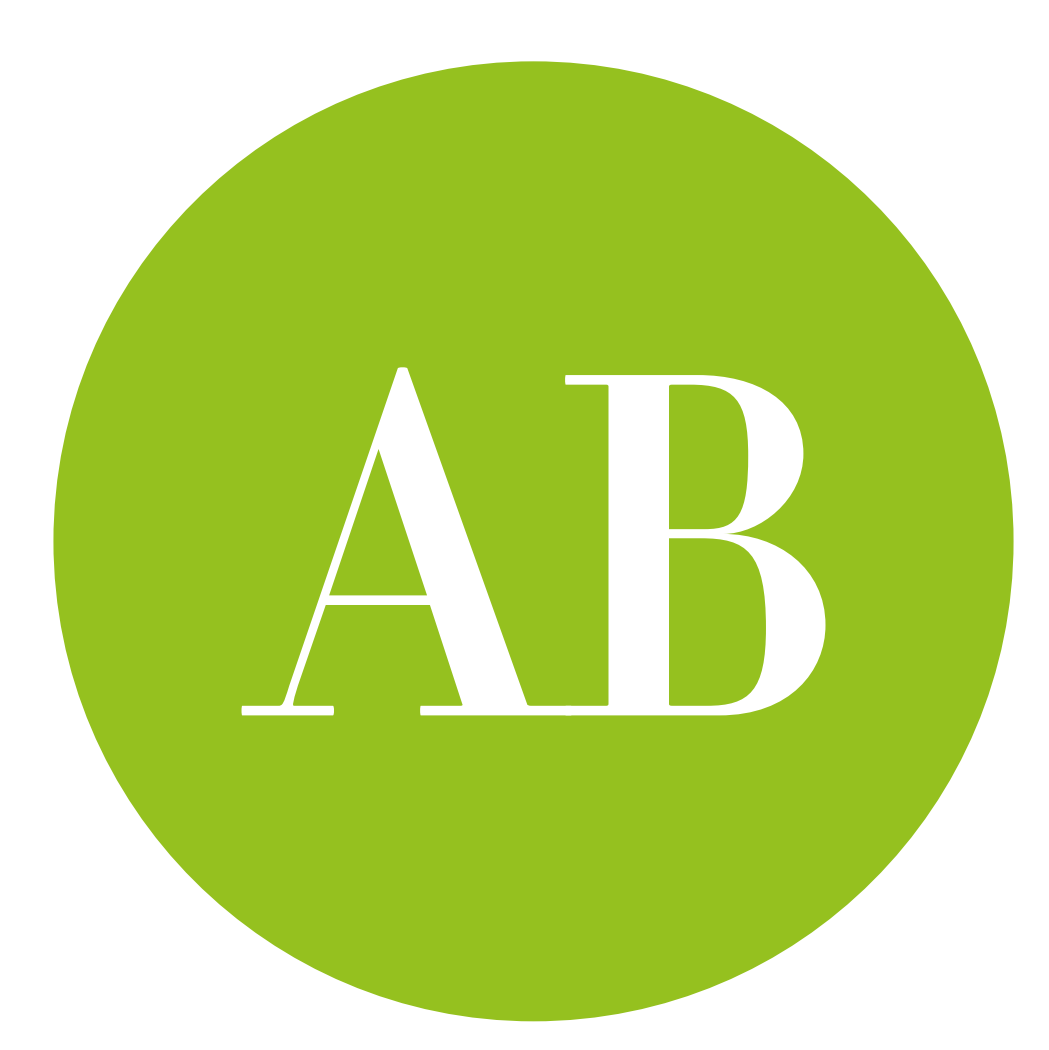

## Contrasts

How to test specific differences

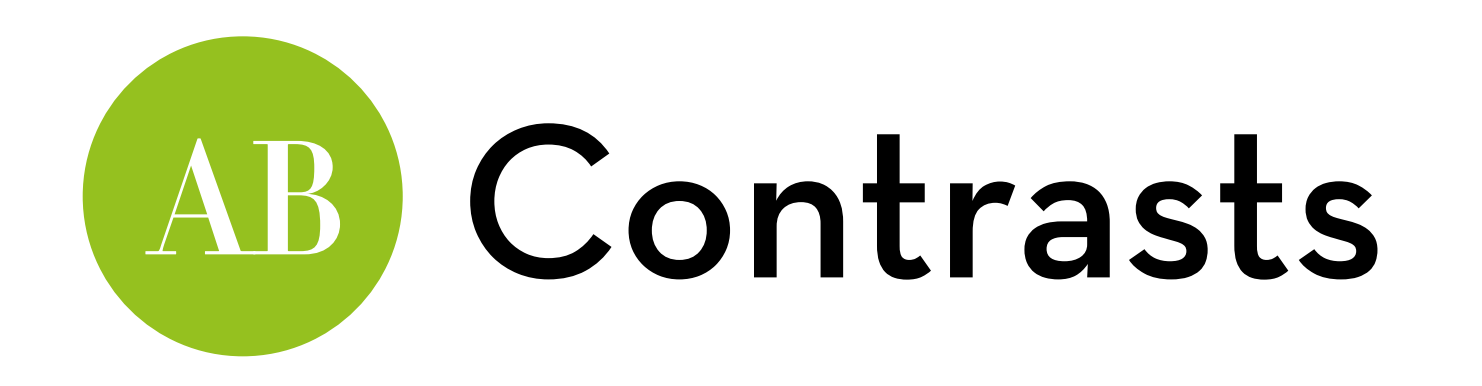

If F-test is significant we know that the means differ

- Which means exactly? Ma and Mb? Ma and Mc? Mb and Mc? All of them?
- If you have specific hypotheses, do tests on planned contrasts
	- Otherwise, do post-hoc tests
- F-test divides total variation (SSt) into model variation (SSm) and residual variation (SSr)
	- Planned contrasts further divide SSm into components

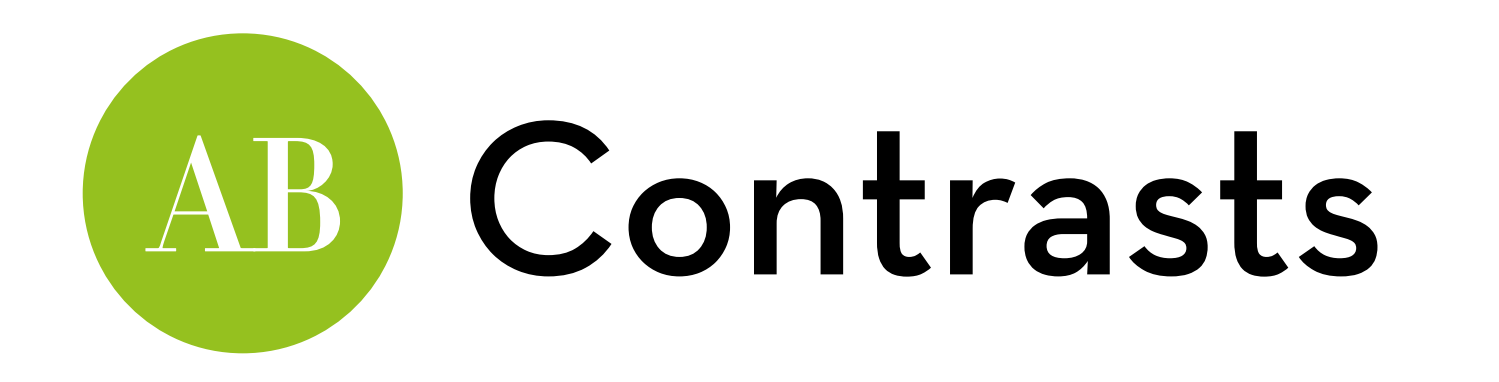

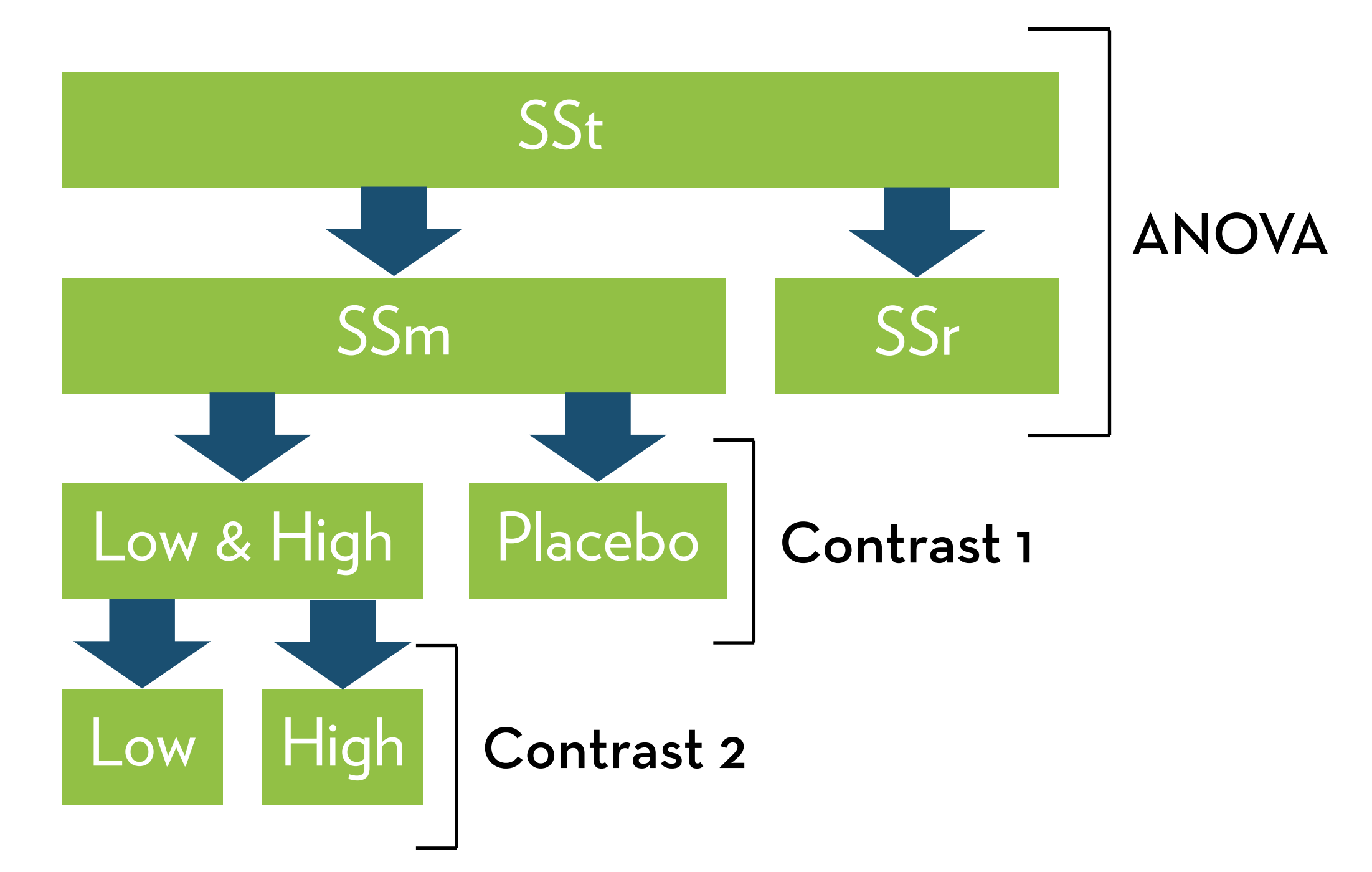

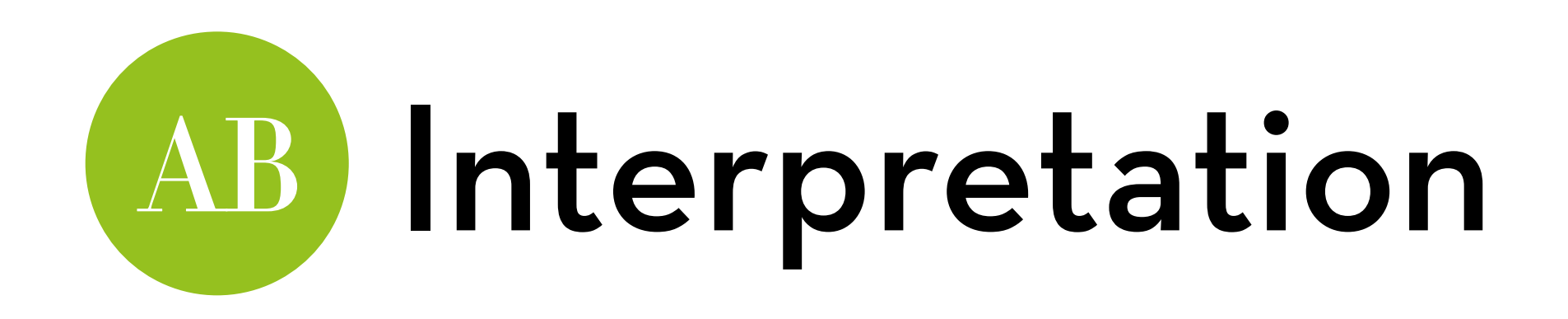

Both contrasts are significant:

The High dose significantly increases libido over other groups, can't say anything about the Low dose group

Contrast 1 is significant and contrast 2 is not:

Viagra increases libido, but the dose likely doesn't matter

Contrast 2 is significant and contrast 1 is not:

The High dose significantly increases libido over other groups, the Low dose does not

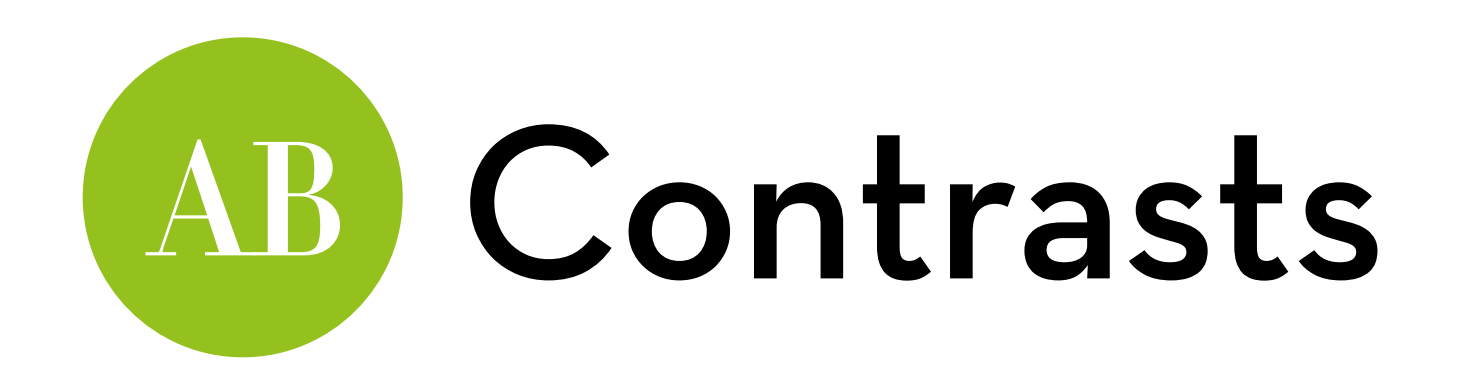

How to design good contrasts:

- Split any chunk of variance (multiple conditions) into two chunks at most
- If a condition has been singled out, you can't reuse it
- Only split, don't merge
- If you have a control group, your first contrast usually compares everything else against the control group (or groups)

You will always end up with k–1 contrasts

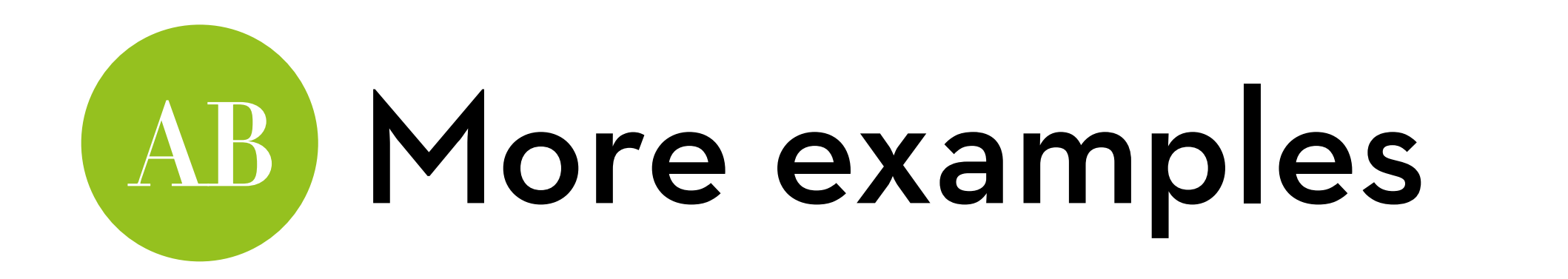

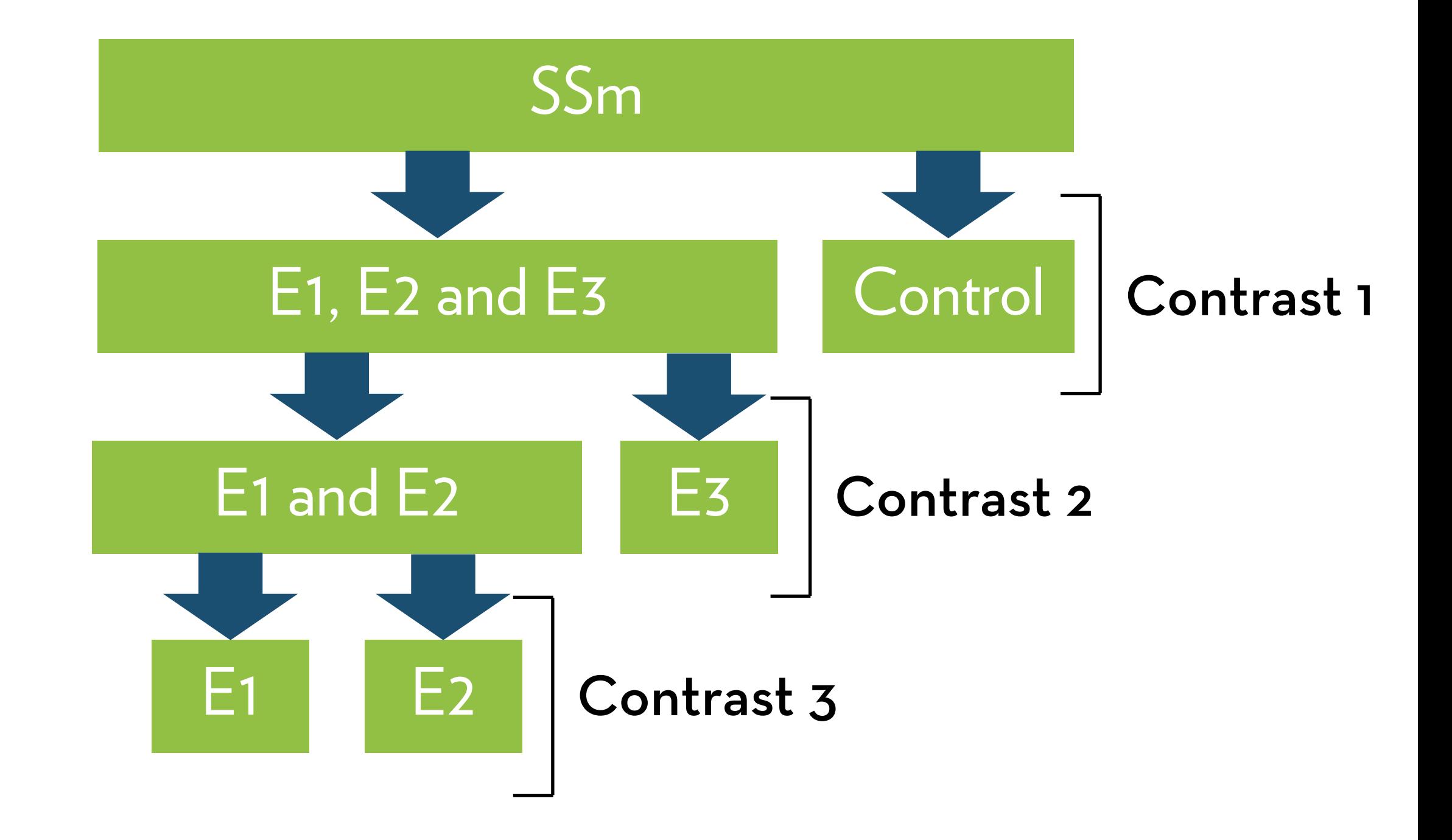

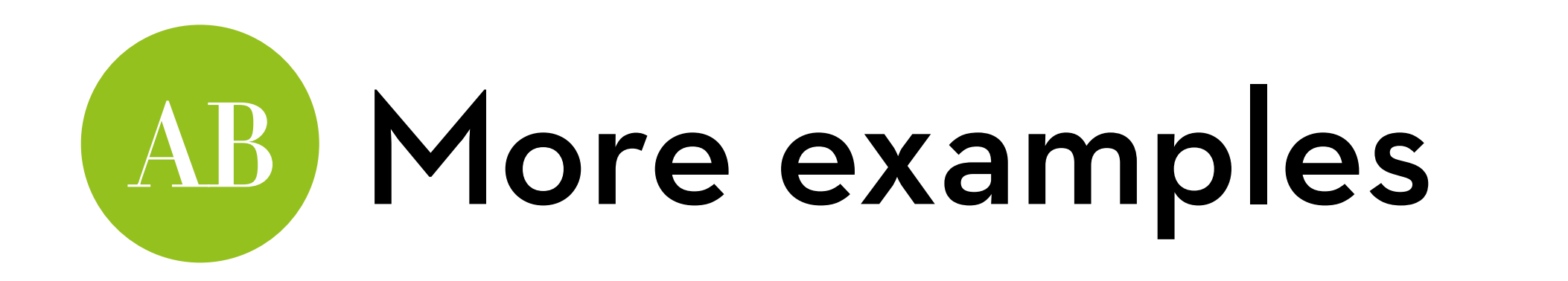

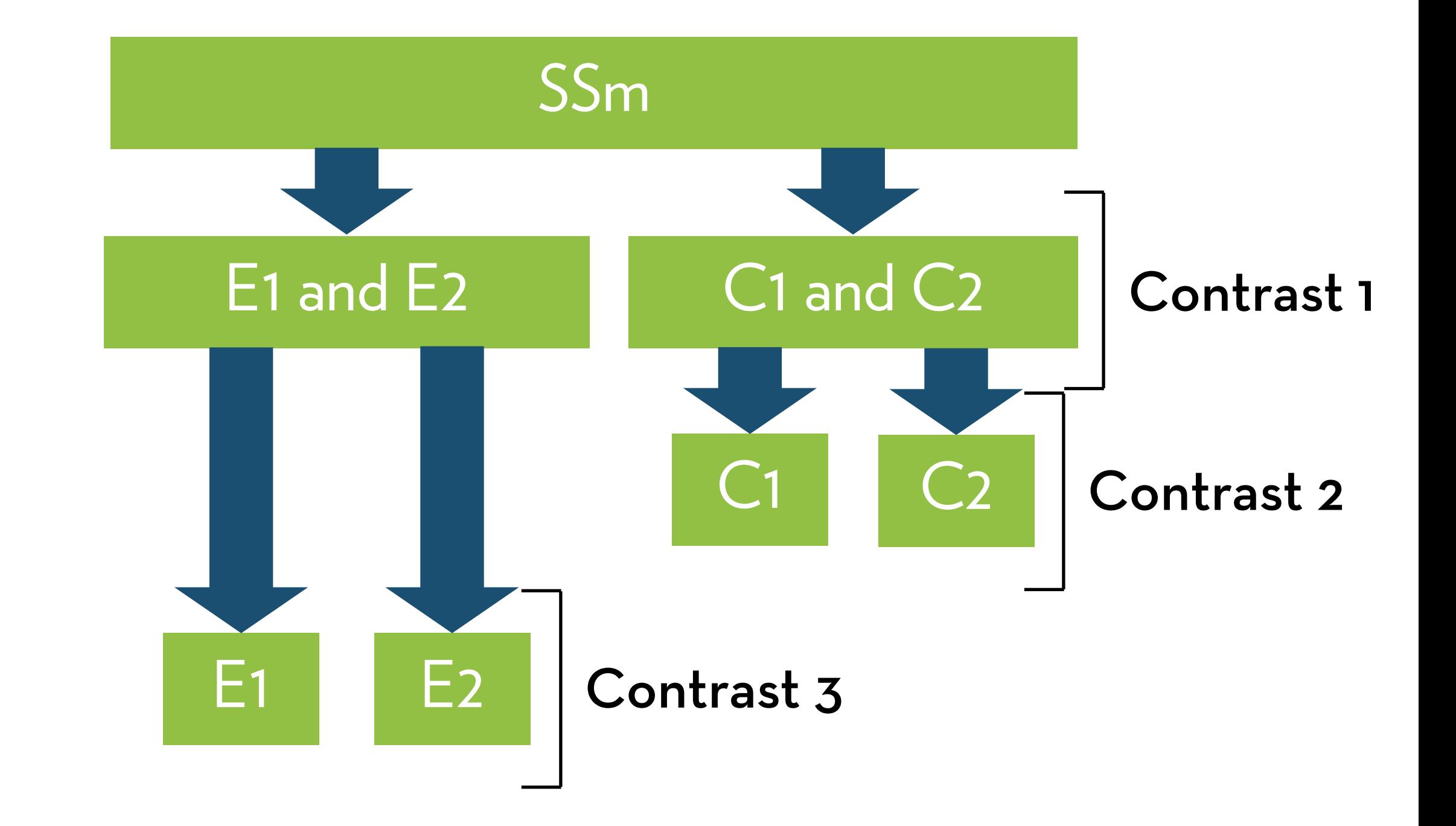

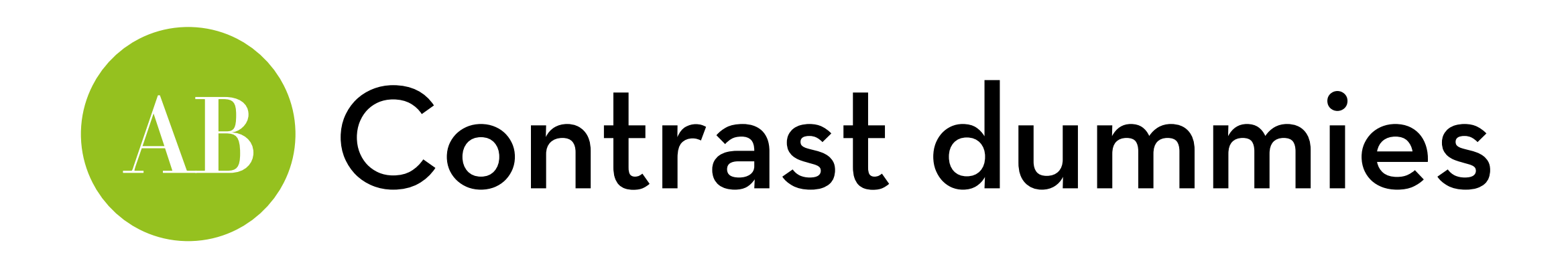

To test a contrast, you create dummies, which assign weights to each condition

Say that you are testing chunk P versus chunk Q:

- conditions that belong to neither chunk get a weight of 0
- conditions in chunk P get a weight of  $k_q/(k_p+k_q)$

 $k_{p}$ ,  $k_{q}$  = number of conditions in chunk P, Q

- conditions in chunk  $\mathbb Q$  get a weight of  $-k_p/(k_p+k_q)$ 

Check: weights sum to zero, product also sums to zero

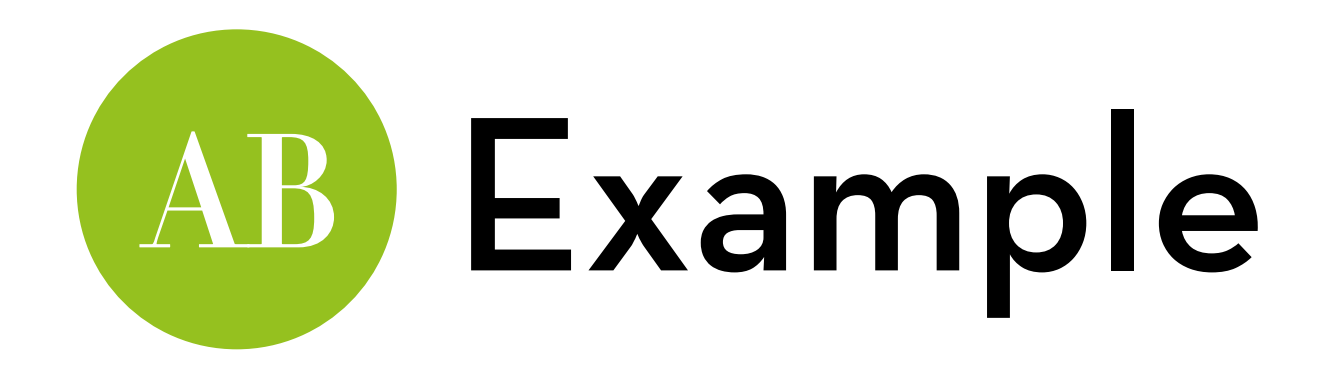

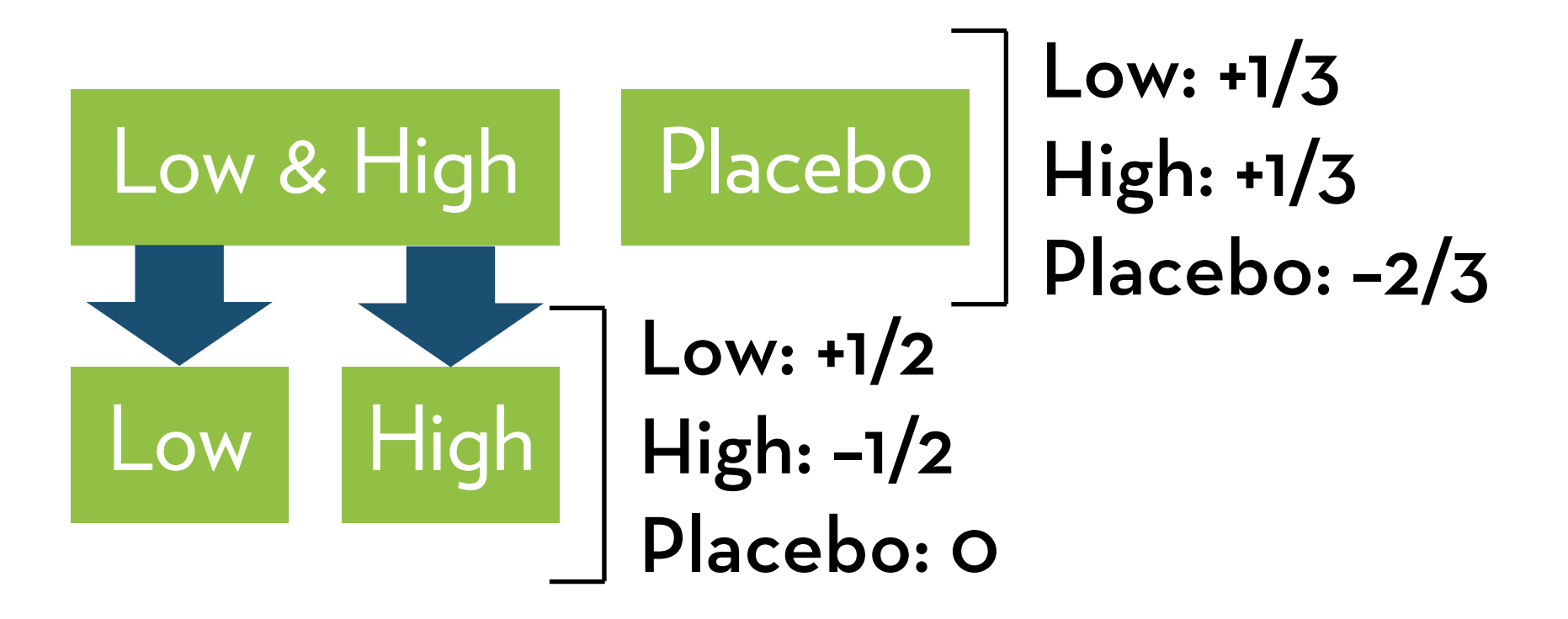

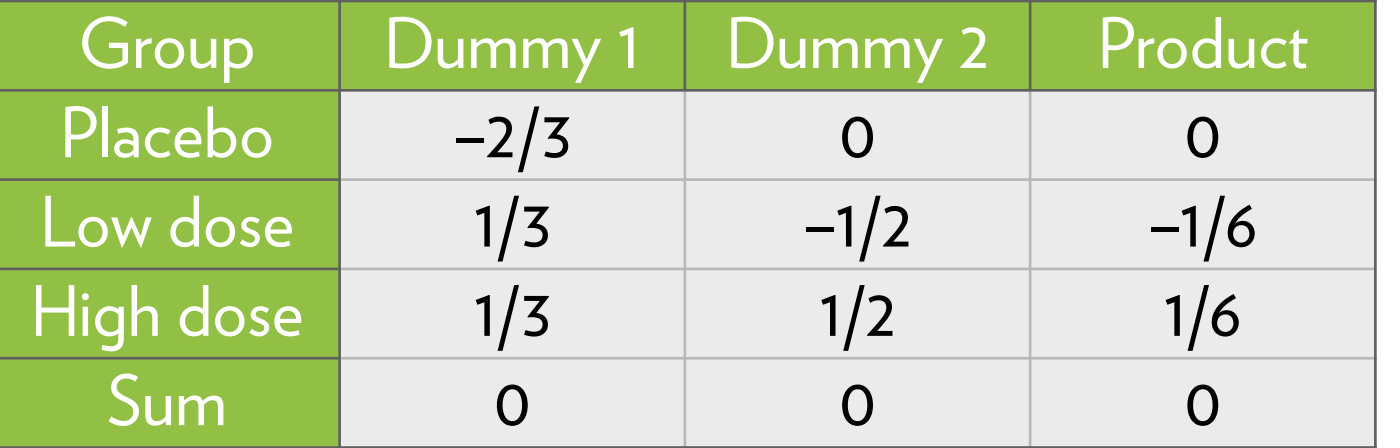

#### **Interpretation:**

Dummy 1: difference between placebo and average of Low and High Dummy 2: difference between Low and High

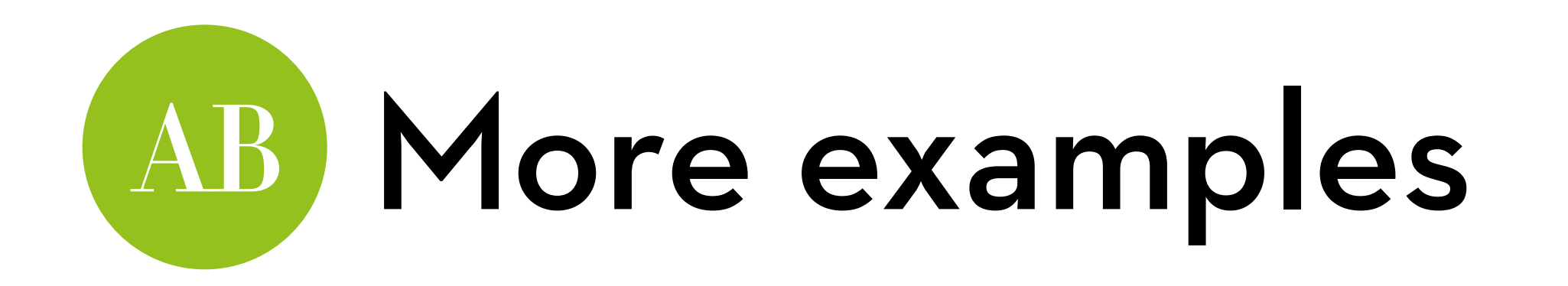

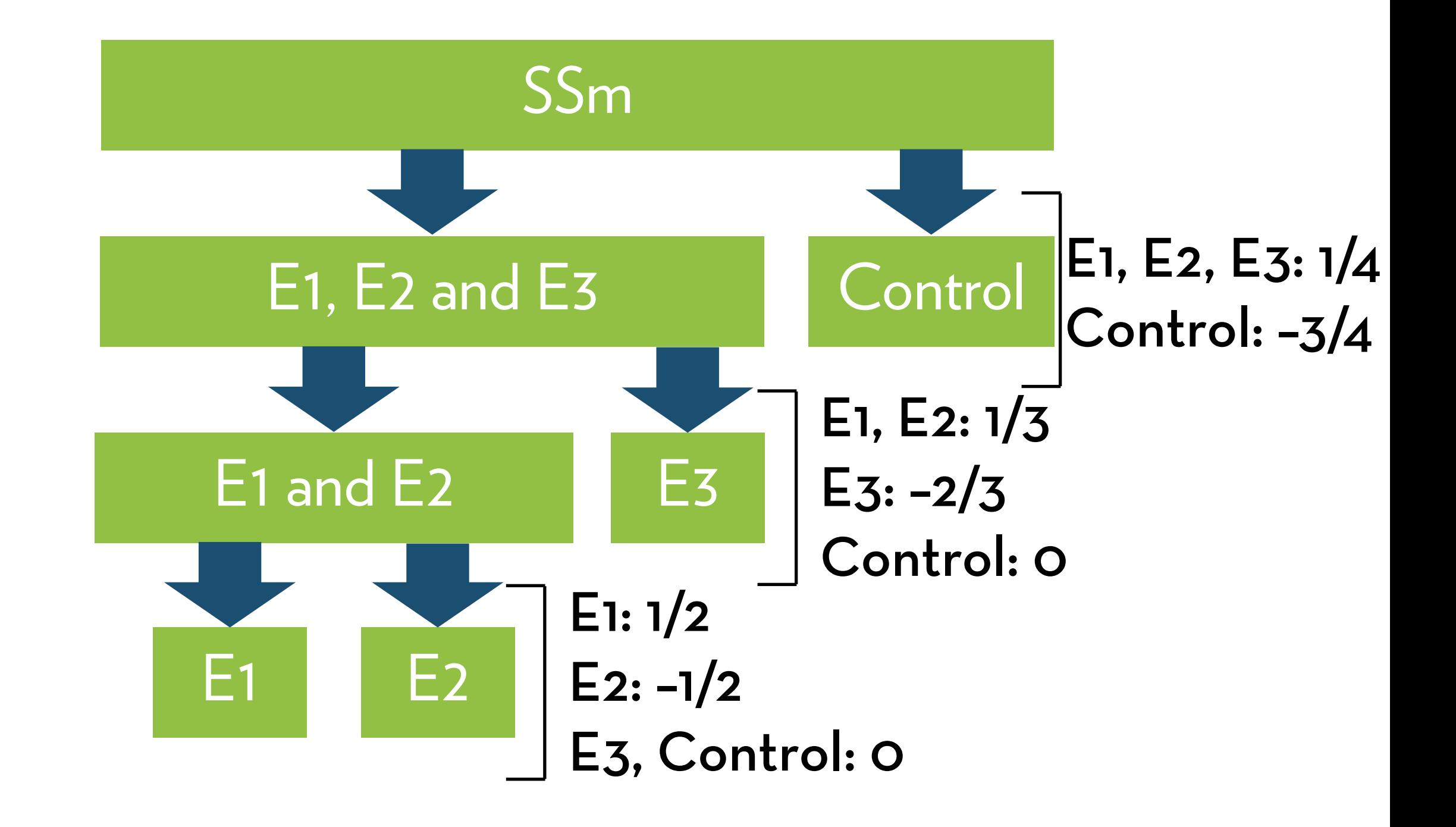

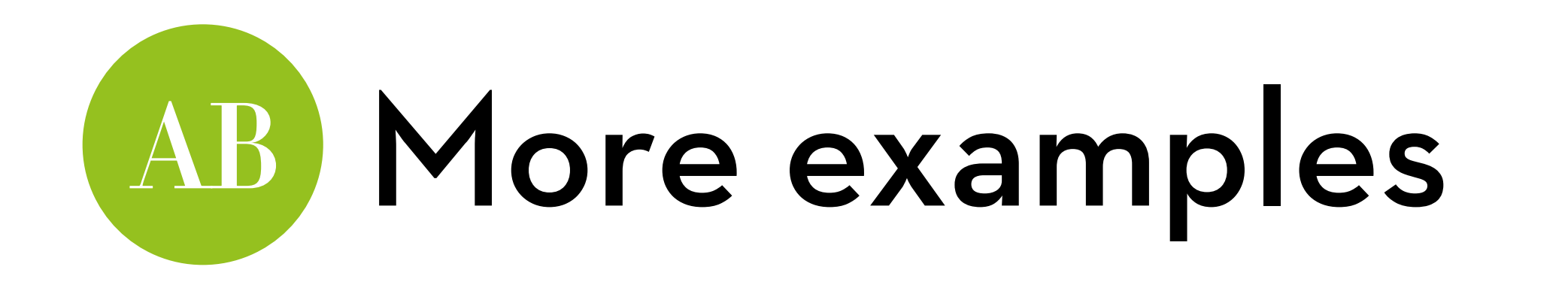

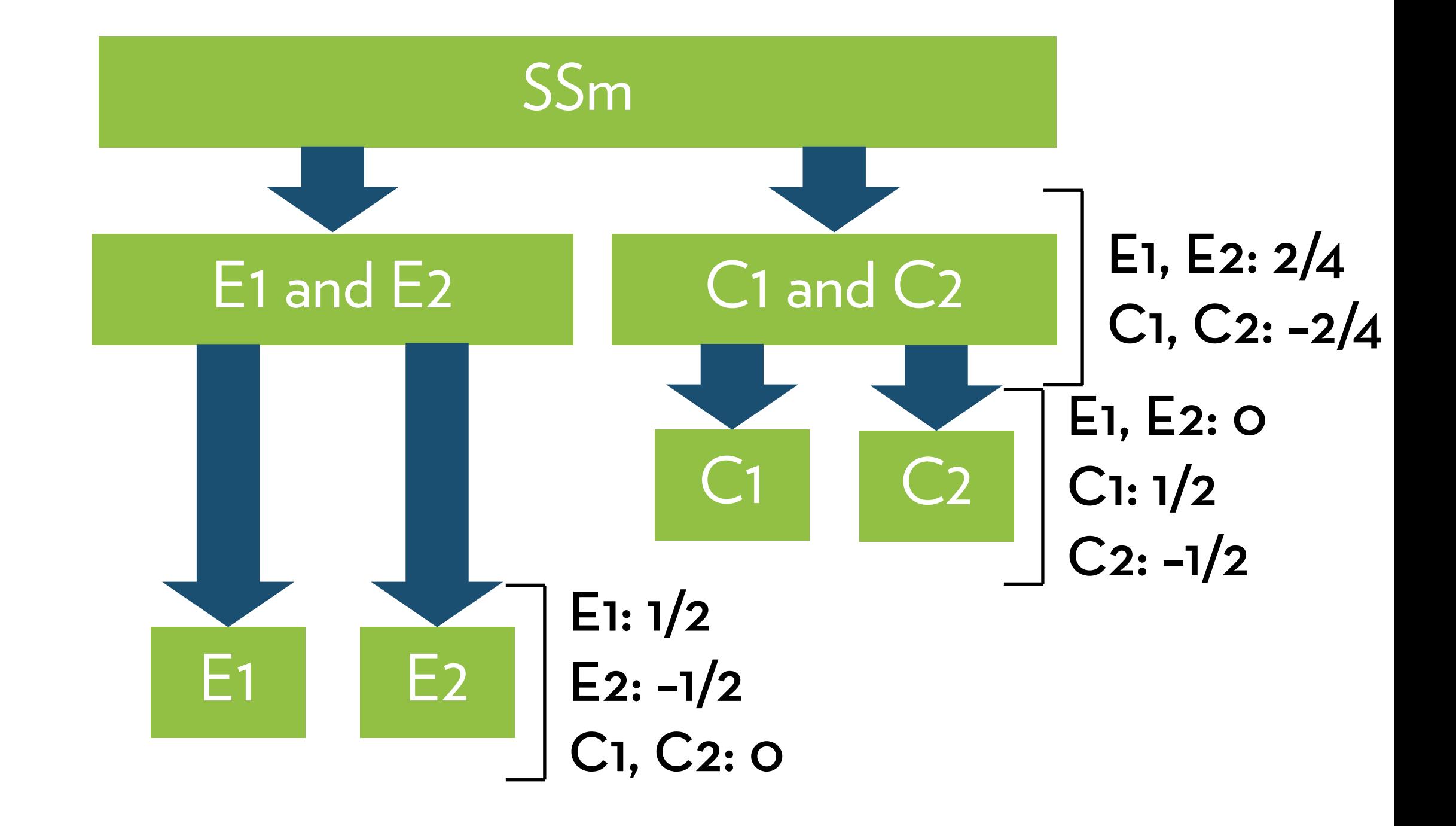

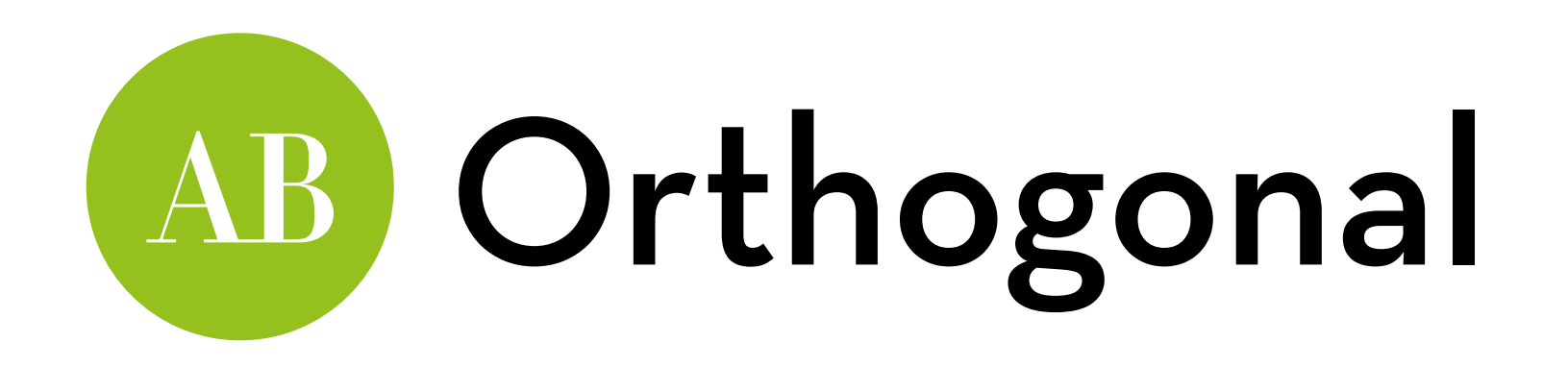

Make sure you do not reuse or merge!

- This way, you test contrasts that are **orthogonal**: your tests never include the same chunk twice
- This means that your p-values are not affected by familywise error!
- In other words: alpha = .05, even though you test multiple contrasts

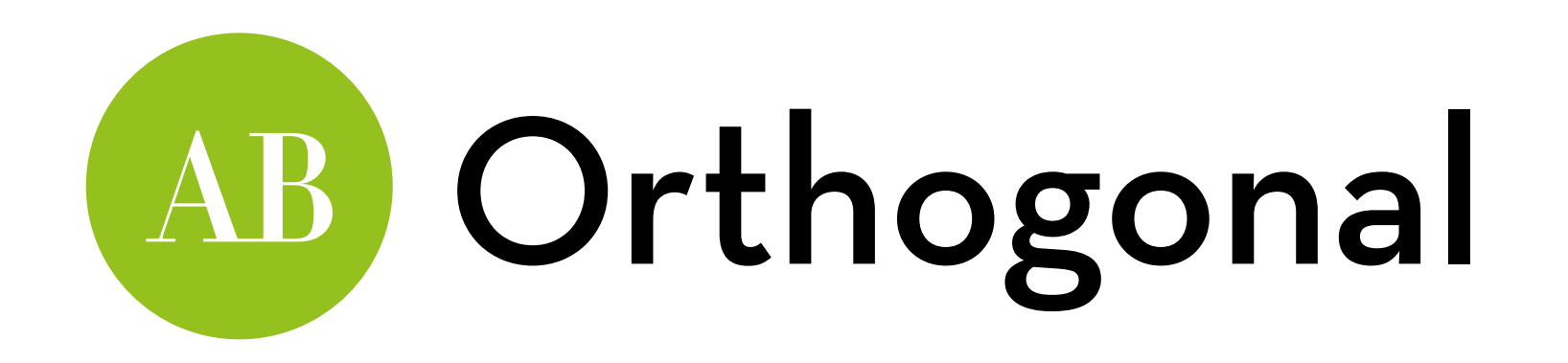

One famous orthogonal contrast is the Helmert-contrast:

contr.helmert(k):

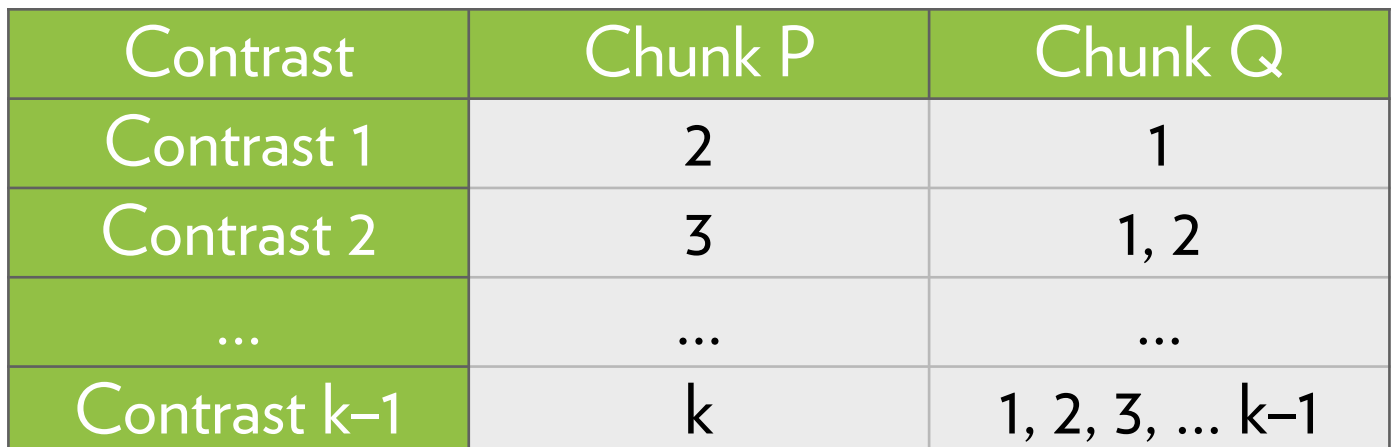

Using this function, you don't have to code the dummies yourself

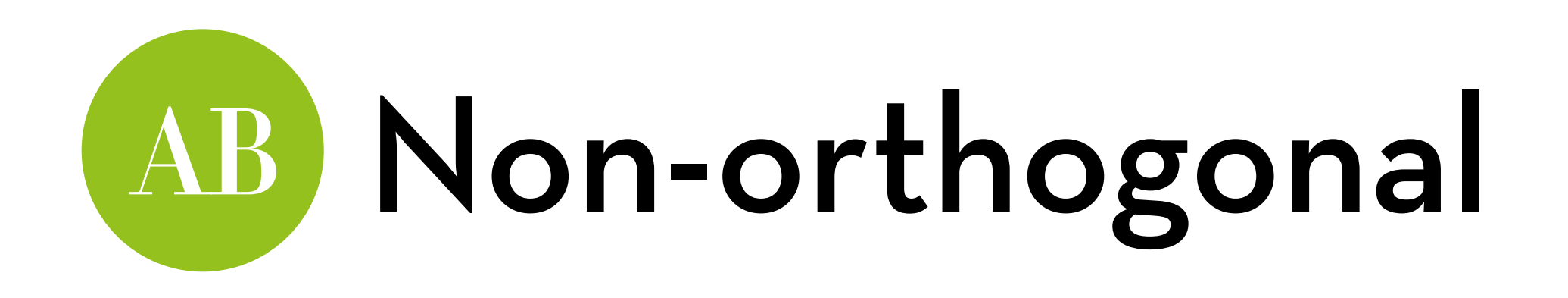

If you do reuse chunks, your contrasts are non-orthogonal If so, you should use a smaller alpha (see post-hoc tests)

- Some standard non-orthogonal contrasts:
	- dummy (this is the default contrast)
	- $-$  contr.  $SAS(k)$
	- $-$  contr.treatment(k, base = x)

k–1 contrasts that compare every other condition against the first (dummy), last (SAS), or x'th (treatment) condition

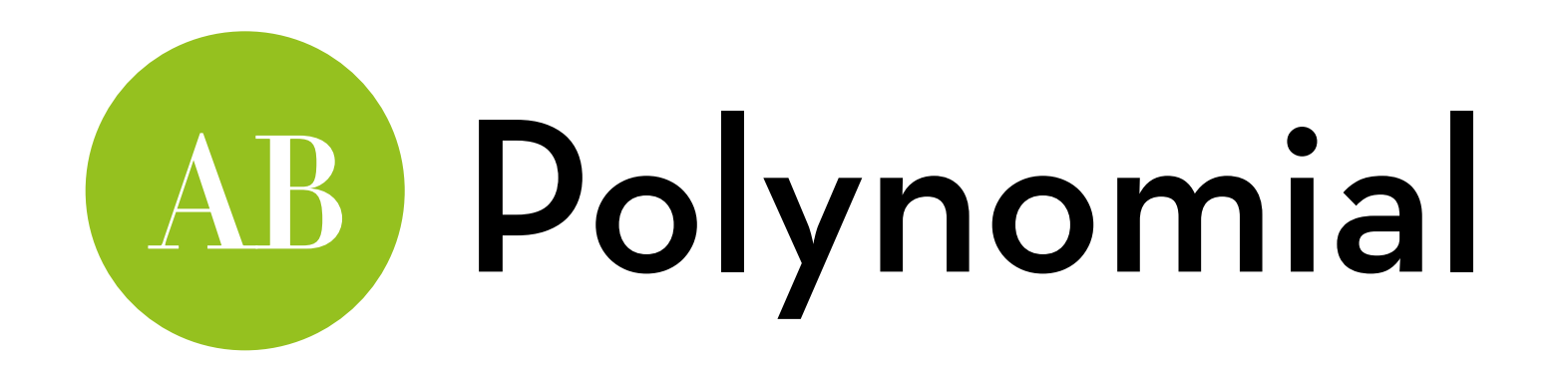

Find a trend in the data: contr.poly $(k)$ 

Useful if your X groups are ordered

Types: linear, quadratic, cubic, … (usually only the first two are used)

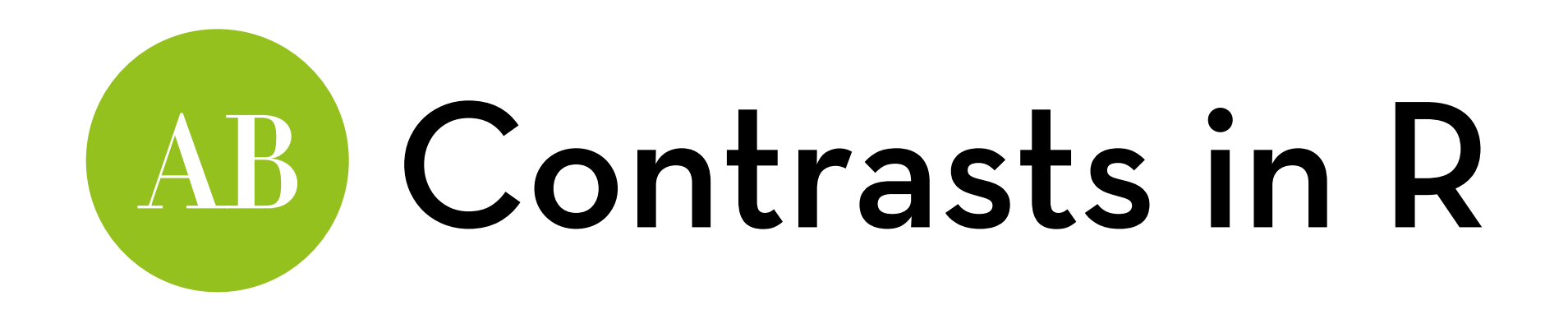

You already know how to get the default dummy coding: summary.lm(viagraAOV)

Coefficients: Estimate Std. Error t value Pr(>|t|)  $(Intercept)$  2.2000 0.6272 3.508 0.00432  $**$ doseLow Dose 1.0000 0.8869 1.127 0.28158<br>doseHigh Dose 2.8000 0.8869 3.157 0.00827 \*\* doseHigh Dose 2.8000 --- Signif. codes: 0 '\*\*\*' 0.001 '\*\*' 0.01 '\*' 0.05 '.' 0.1 ' ' 1

Compares each condition against Placebo

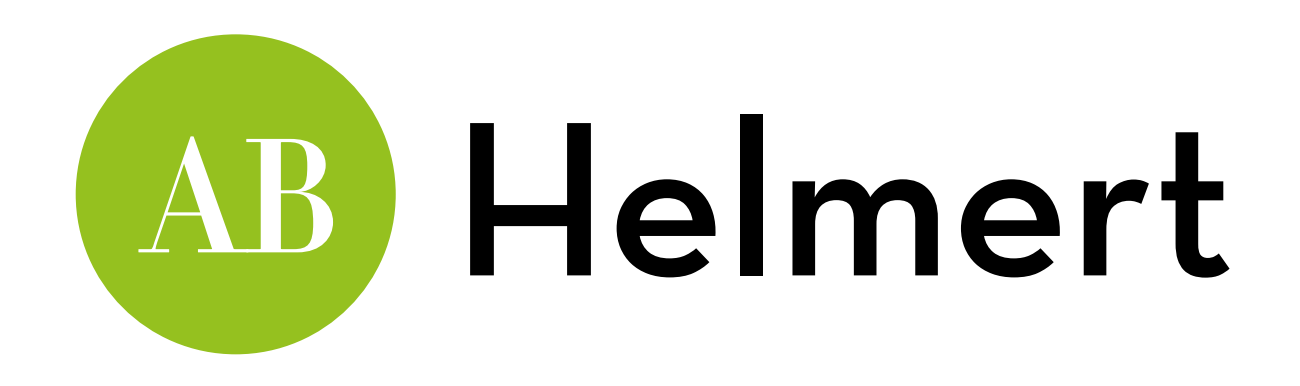

Let's try Helmert:

contrasts(viagra\$dose) <- contr.helmert(3) viagra\$dose, or: levels(viagra\$dose) viagraHelmert <- aov(libido ~ dose, data = viagra) summary.lm(viagraHelmert)

Coefficients: Estimate Std. Error t value Pr(>|t|) (Intercept) 3.4667 0.3621 9.574 5.72e-07 \*\*\* dose1 0.5000 0.4435 1.127 0.2816 dose2 0.7667 0.2560 2.994 0.0112 \*

dose1: Low vs. Placebo; dose 2: High vs. (Low, Placebo)

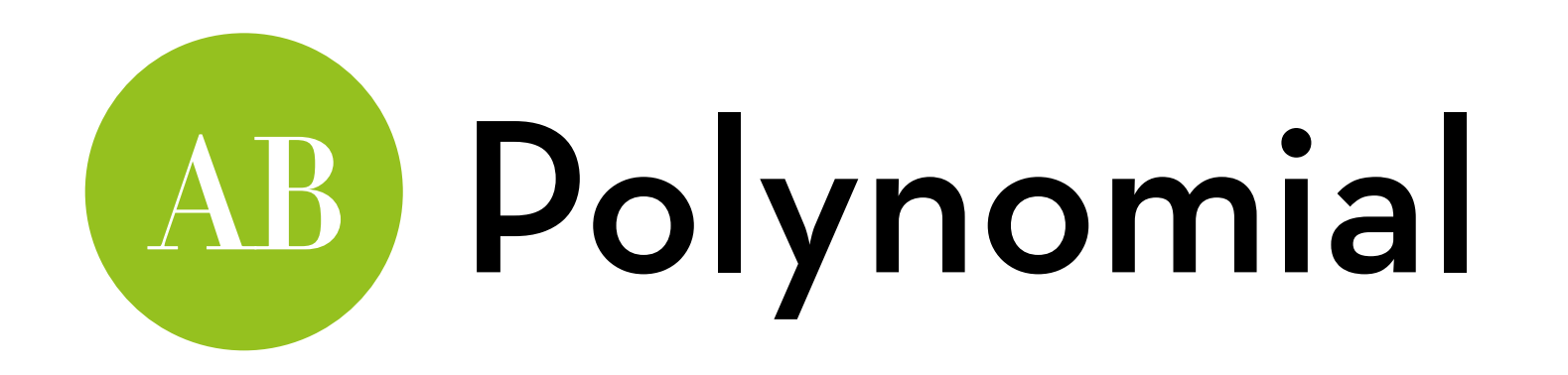

Let's try Polynomial:

contrasts(viagra\$dose) <- contr.poly(3)

viagra\$dose

viagraPoly <- aov(libido ~ dose, data = viagra) summary.lm(viagraPoly)

Coefficients: Estimate Std. Error t value Pr(>|t|) (Intercept) 3.4667 0.3621 9.574 5.72e-07 \*\*\* dose.L 1.9799 0.6272 3.157 0.00827 \*\* dose.Q 0.3266 0.6272 0.521 0.61201

L is linear contrast, Q is quadratic

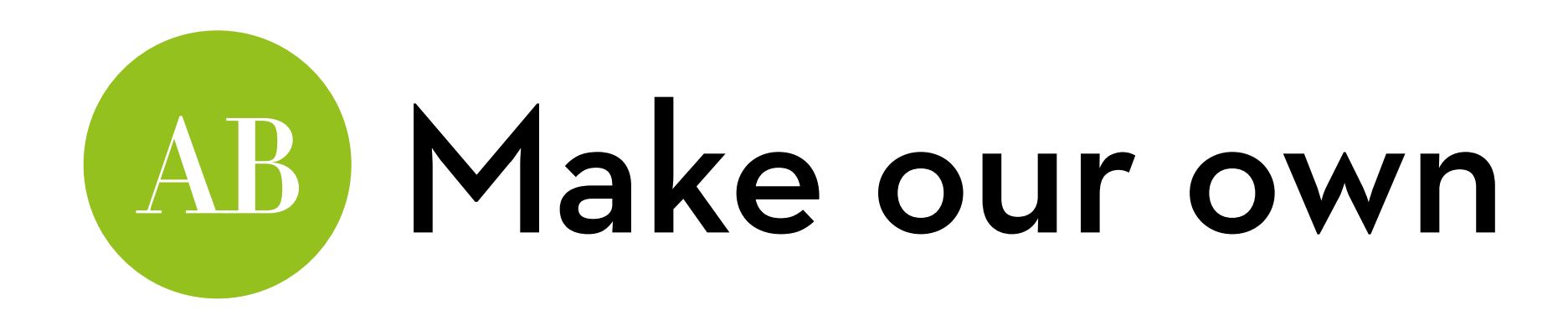

Placebo against other two:  $PVLH < -c(-2/3, 1/3, 1/3)$ 

Low vs. High dose:  $LvH < c(0, -1/2, 1/2)$ 

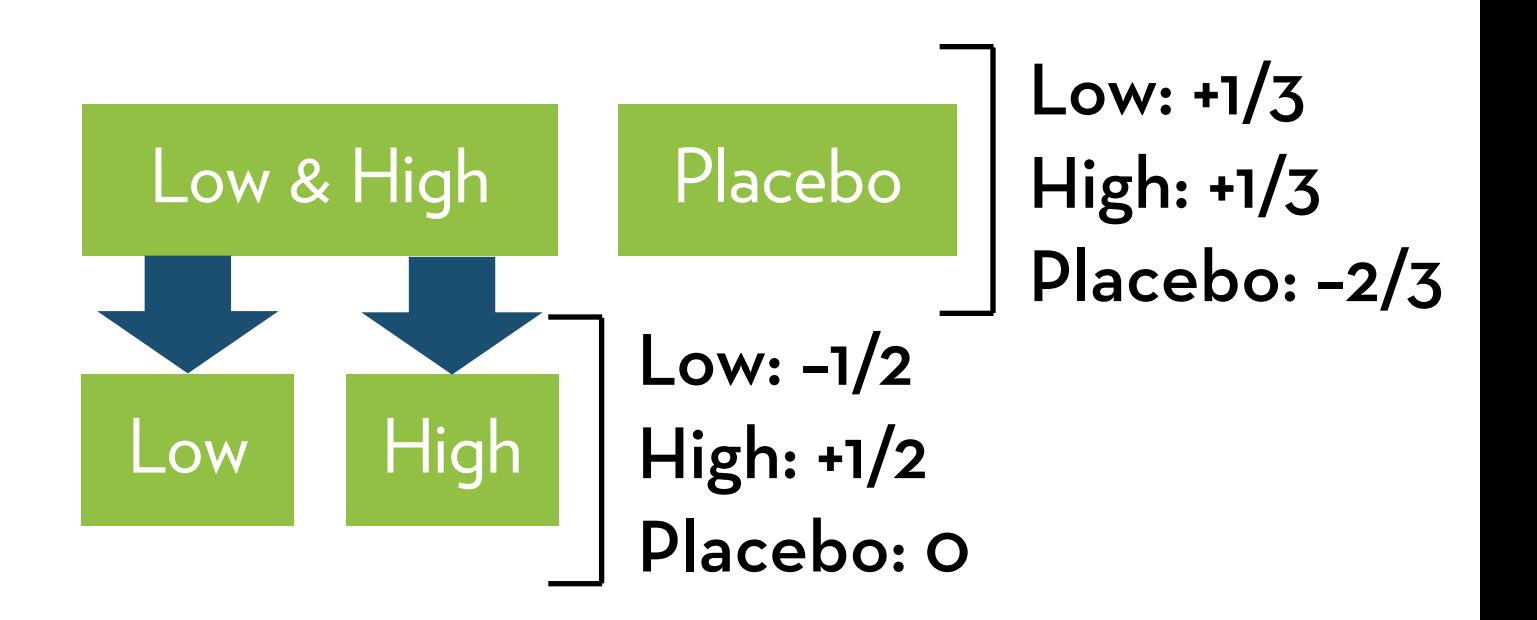

Load the contrasts:

contrasts(viagra\$dose) <- cbind(PvLH, LvH) viagra\$dose

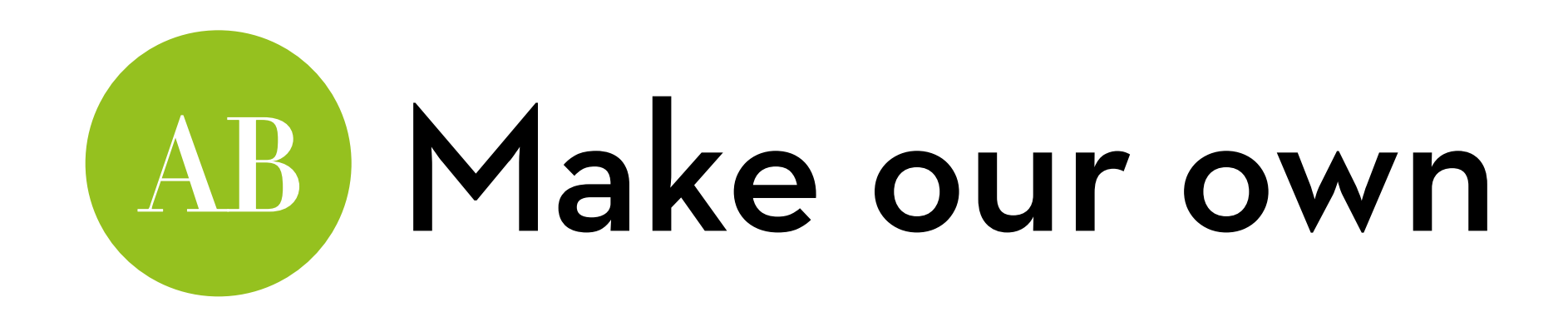

Run the model:

viagraPlanned <- aov(libido ~ dose, data = viagra) summary.lm(viagraPlanned)

 Estimate Std. Error t value Pr(>|t|) (Intercept) 3.4667 0.3621 9.574 5.72e-07 \*\*\* dosePvLH 1.9000 0.7681 2.474 0.0293 \* doseLvH 1.8000 0.8869 2.029 0.0652 .

Viagra has a significant effect on libido (pone-tailed = .015)

A high dose is significantly more effective than a low dose  $(p_{one-tailed} = .033)$ 

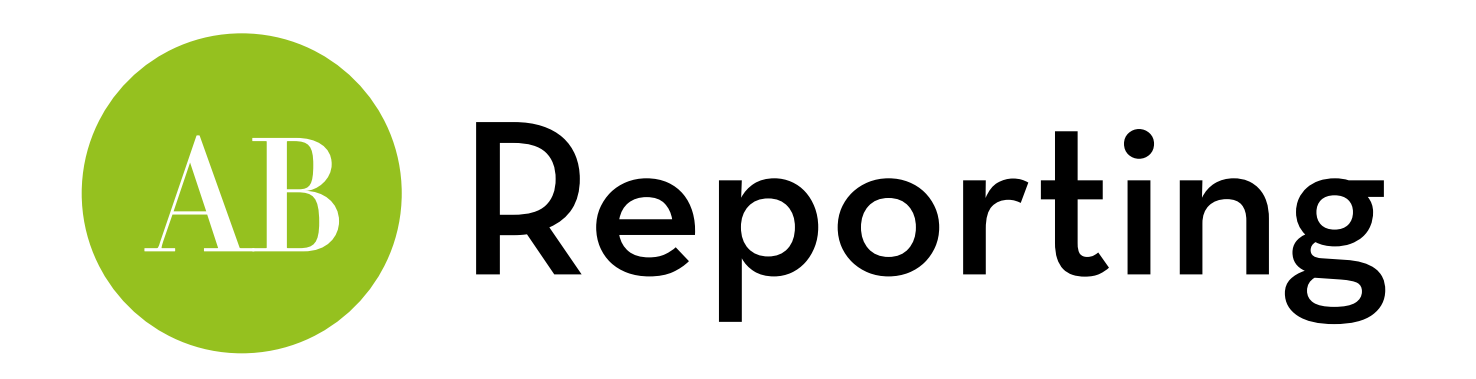

### Planned contrasts:

Planned contrasts revealed that taking any dose significant increased libido, compared to the placebo,  $t(12) = 2.47$ ,  $p_{one}$ tailed = .015, and that a high dose is significantly more effective than a low dose  $t(12) = 2.03$ ,  $p_{one-tailed} = .033$ .

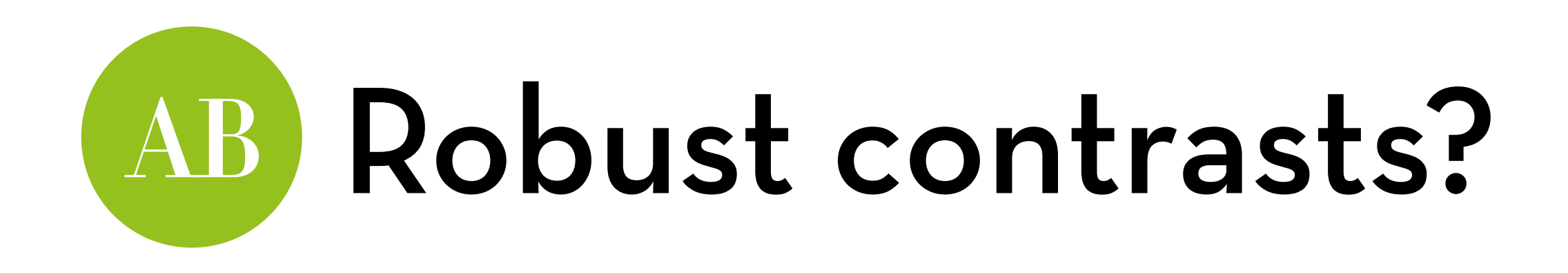

Run robust t-tests on the contrast dummies!

Create dummies:

viagra\$d1 <- -2/3\*(viagra\$dose=="Placebo") +1/3\*(viagra\$dose!="Placebo")

viagra\$d2 <- -1/2\*(viagra\$dose=="Low Dose") +1/2\*(viagra\$dose=="High Dose")

Run yuen, yuenbt, or pb2gen:

pb2gen(libido~d1, data = viagra, nboot = 2000)

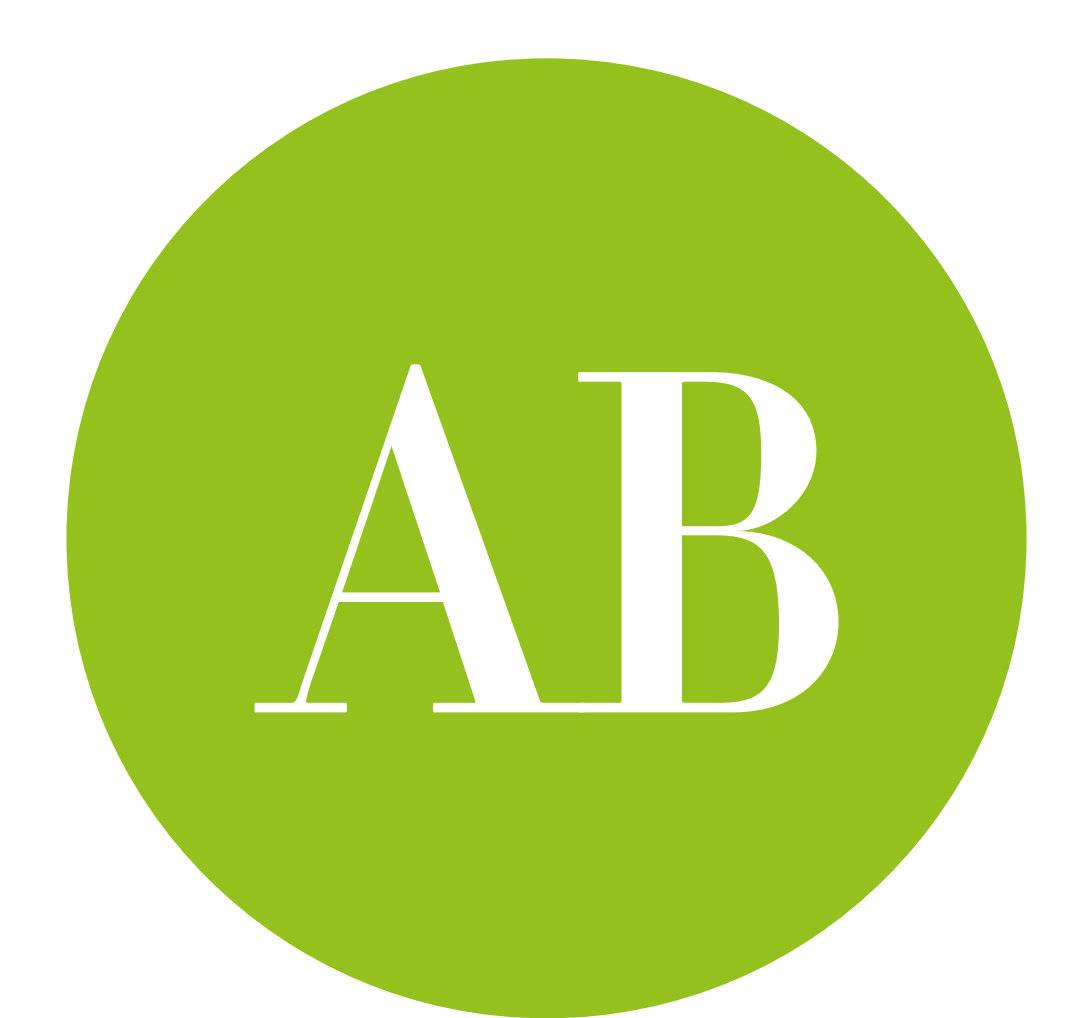

# Post-hoc tests

…make ALL the comparisons!

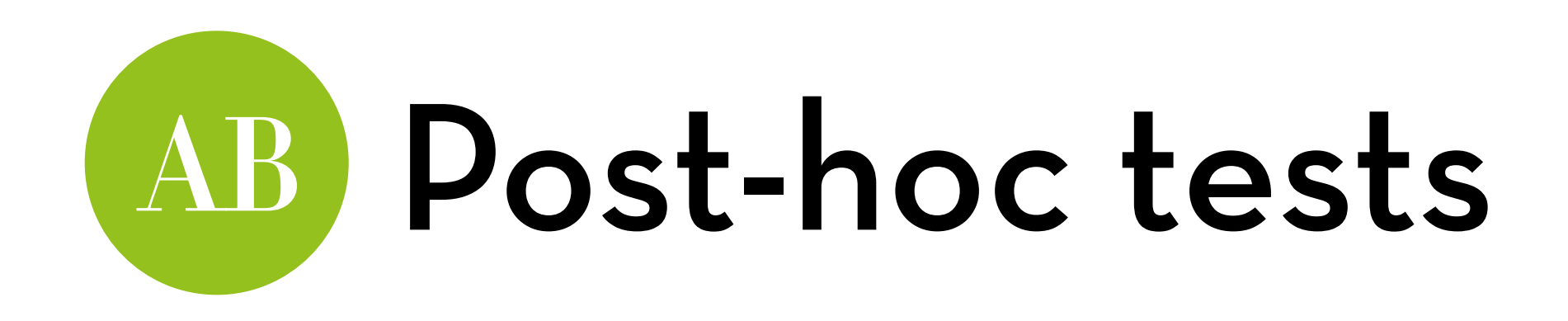

What if we have no idea which chunks to compare? Just compare all conditions against each other! But what about family-wise error?

Post-hoc methods: reduce alpha to account for family-wise error

Simplest method: Bonferroni

divide alpha by the number of tests ( $p_{crit}$  = alpha/k)

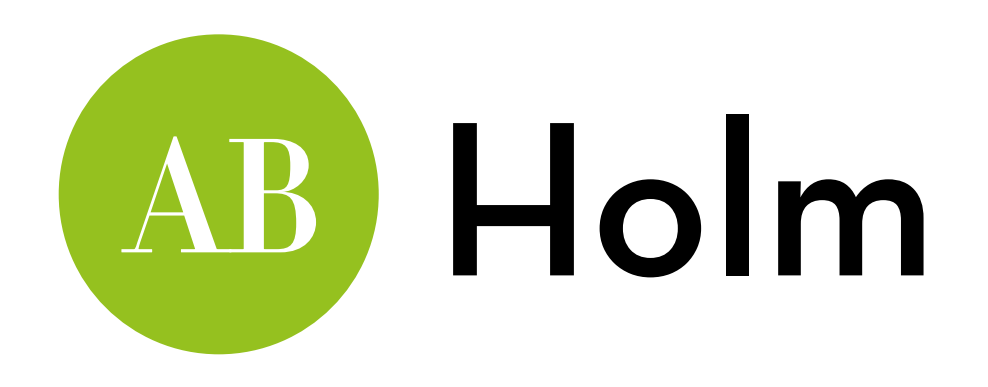

Bonferroni is very conservative!

Alternative: Holm

- Order your p-values by size, smallest first
- The p<sub>crit</sub> for the first one is alpha/k
- If  $p < p_{crit}$ , move to the next (otherwise stop)
- The p<sub>crit</sub> for the next one is alpha/ $(k-1)$
- If  $p < p_{crit}$ , move to the next (otherwise stop)
- Etc.

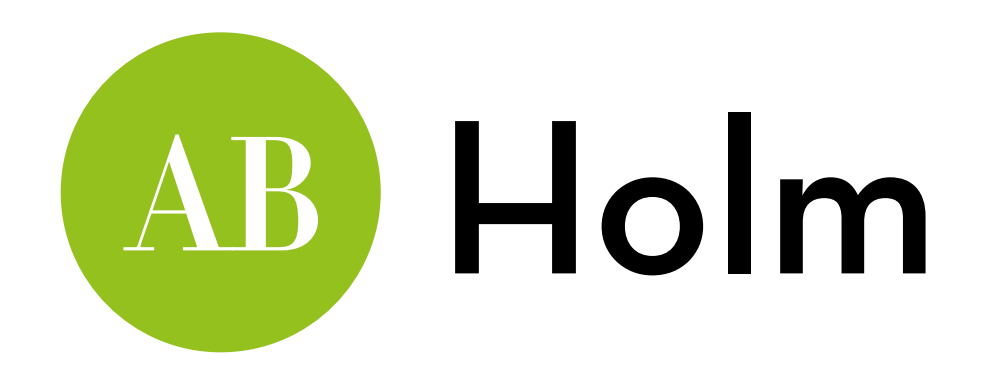

## Example:

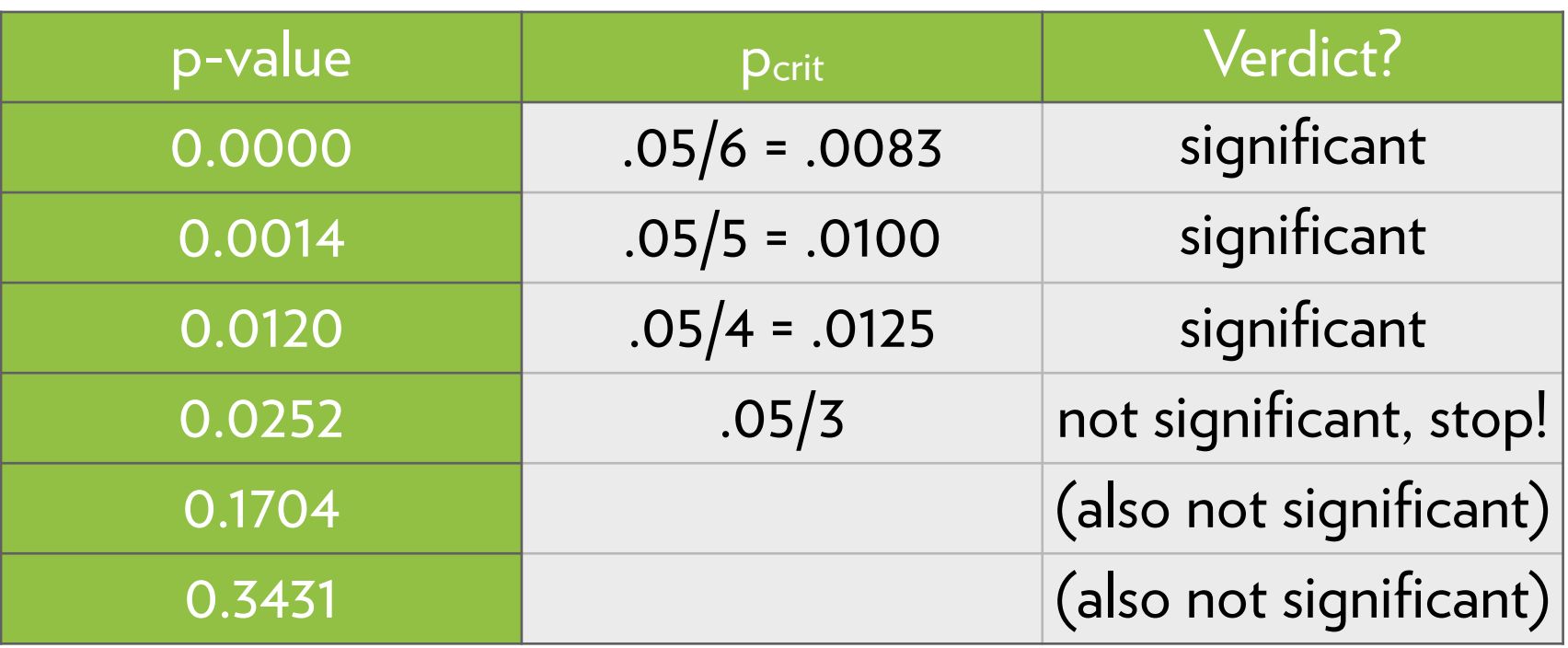

## Benjamini-Hochberg AB)

How about controlling false discovery rate rather than type I error rate?

Benjamini-Hochberg:

- Order your p-values by size, largest first
- The p<sub>crit</sub> for the first one is  $(k/k)^*$ alpha
- If  $p$  >  $p_{crit}$ , move to the next (otherwise stop)
- The p<sub>crit</sub> for the next one is  $((k-1)/k)^*$ alpha
- If  $p$  >  $p_{crit}$ , move to the next (otherwise stop)
- Etc.

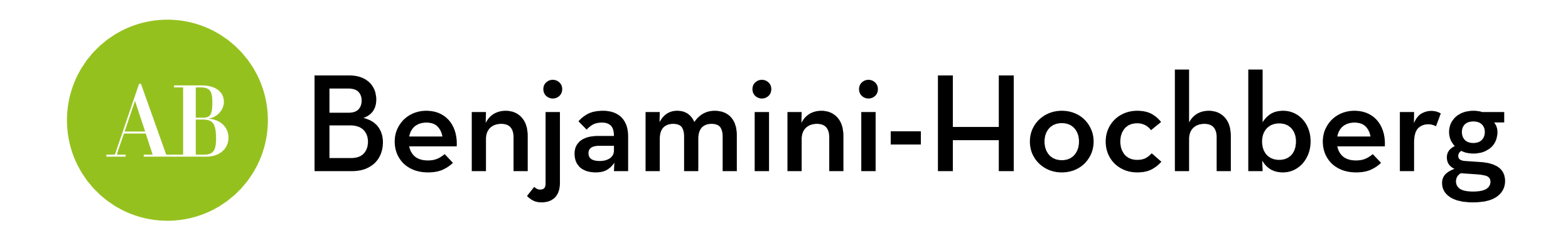

## Example:

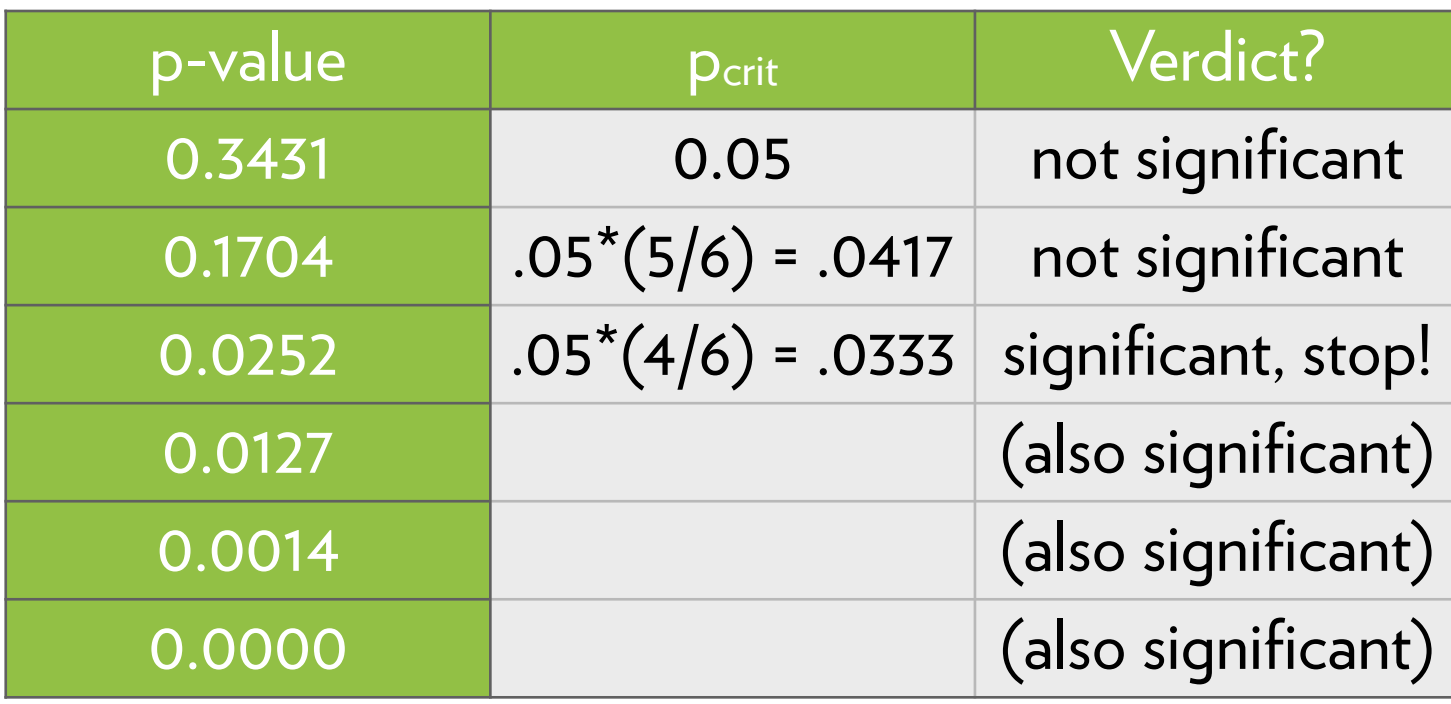

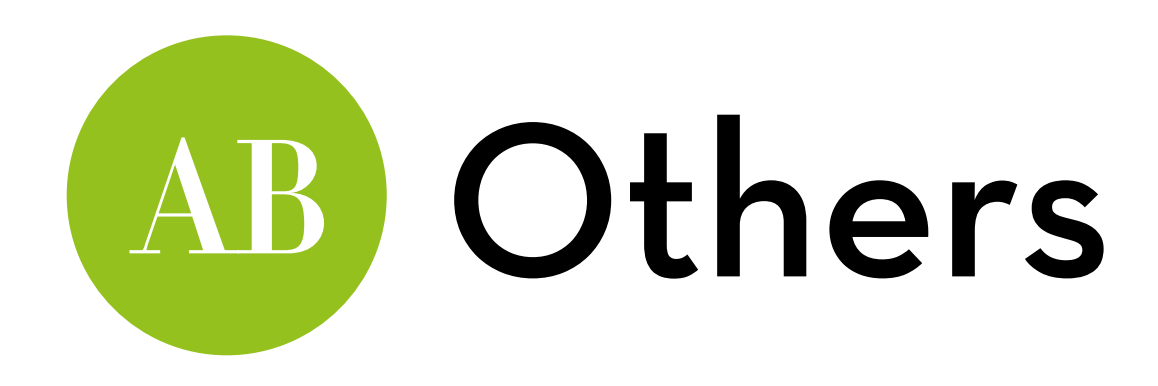

With equal variances and group sizes, Tukey is quite good When variances are unequal, or groups differ in size: Hochberg GT2, unfortunately not implemented in R!

Alternative: Robust methods!

- Trimming, bootstrapping, M-estimators
- Also good for non-normality
- Note: bootstrapping is more conservative, M-estimator is more powerful

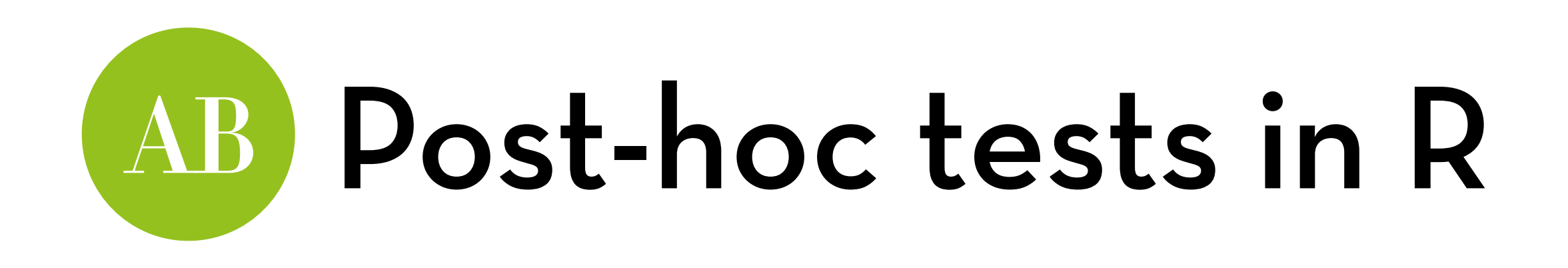

Note: R will adjust the p-value up (rather than adjusting alpha down)

Bonferroni:

pairwise.t.test(viagra\$libido, viagra\$dose, p.adjust.method = "bonferroni")

Benjamini-Hochberg:

pairwise.t.test(viagra\$libido, viagra\$dose, p.adjust.method = "BH")

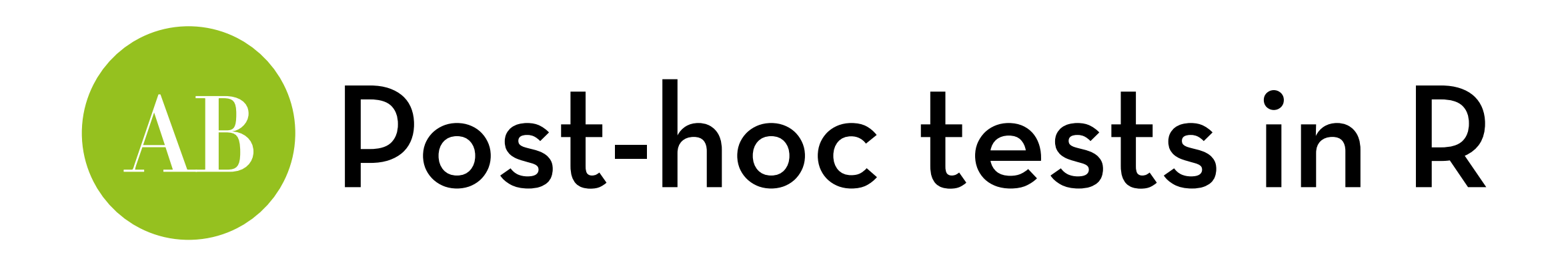

Tukey:

install the package "multcomp" post <- glht(viagraAOV, linfct=mcp(dose = "Tukey")) summary(post) confint(post)

Dunnett (tests against a baseline): post <- glht(viagraAOV, linfct=mcp(dose = "Dunnett"))

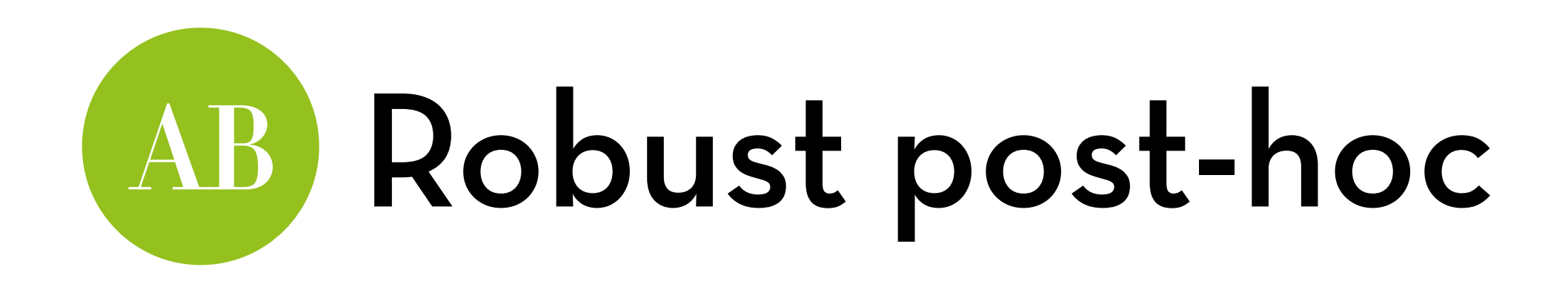

Trimming:

- lincon(libido~dose, data=viagra, tr=0.1)
- CIs are corrected, p-values are not

Trimming + bootstrapping:

mcppb20(libido~dose, data=viagra, tr=0.2, nboot=2000)

M-estimators:

involves linconm, but not enough data here!

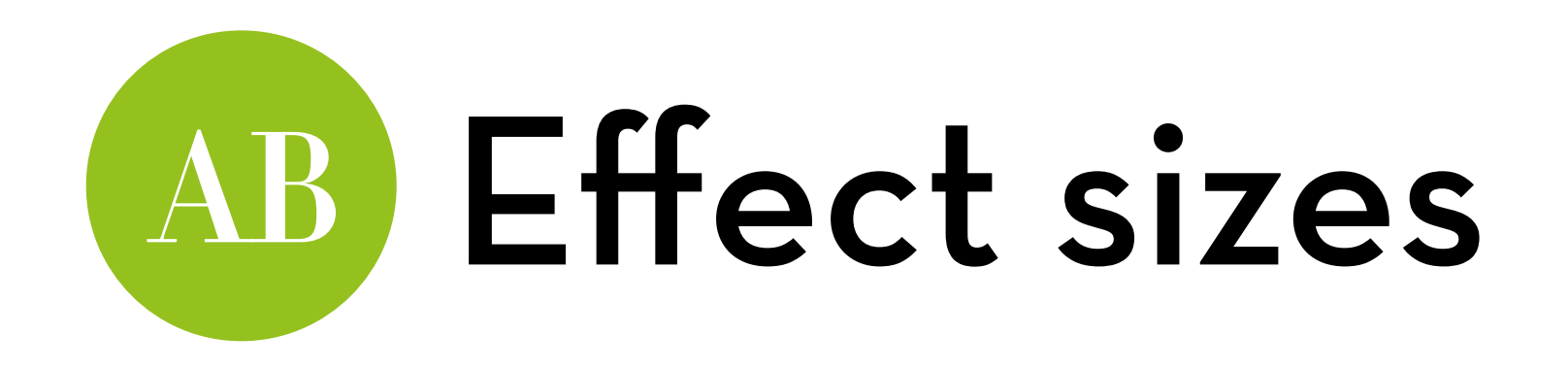

R2 = SSm/SSt (in ANOVA, we call it eta-squared) In R, run summary. $\text{Im} \longrightarrow 460$ Take the square root for r: .679, this is a large effect

Better: get omega-squared:

(SSm – dfm\*MSr)/(SSt+MSr)

You can get all of these from the aov summary

In the viagra case: omega-squared = .35; omega = .60

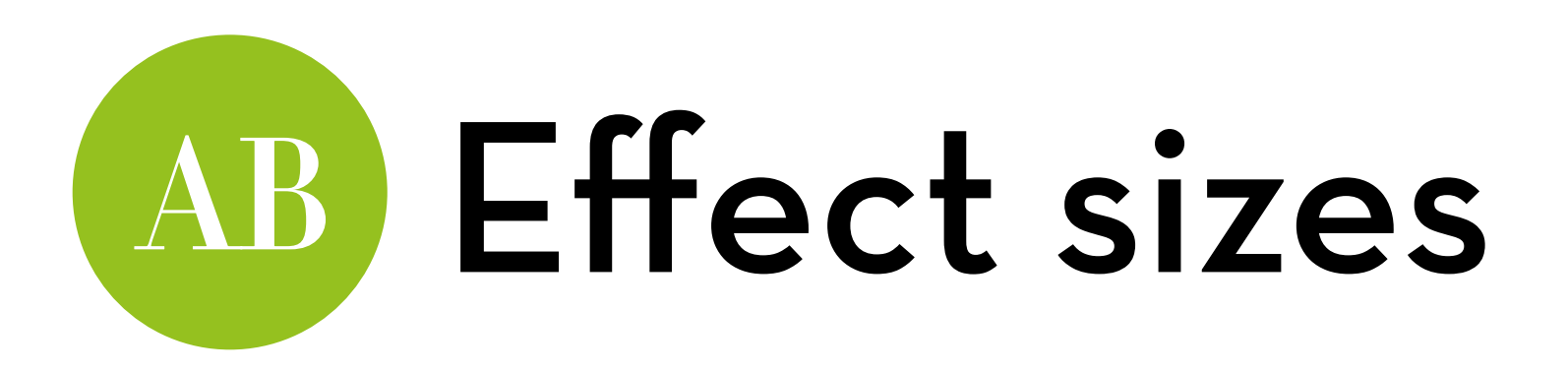

Effect sizes for specific differences: use mes() in the "compute.es" package

Get means, sds, and ns from stat.desc:

desc <- by(viagra\$libido,viagra\$dose,stat.desc)

Plug values into mes, e.g.:

mes(desc\$Placebo["mean"], desc\$`Low Dose`["mean"], desc\$Placebo["std.dev"], desc\$`Low Dose`["std.dev"],5,5) "5,5" is the N in each group (change for your data!)

Common to report *d* (sd difference) instead of *r*

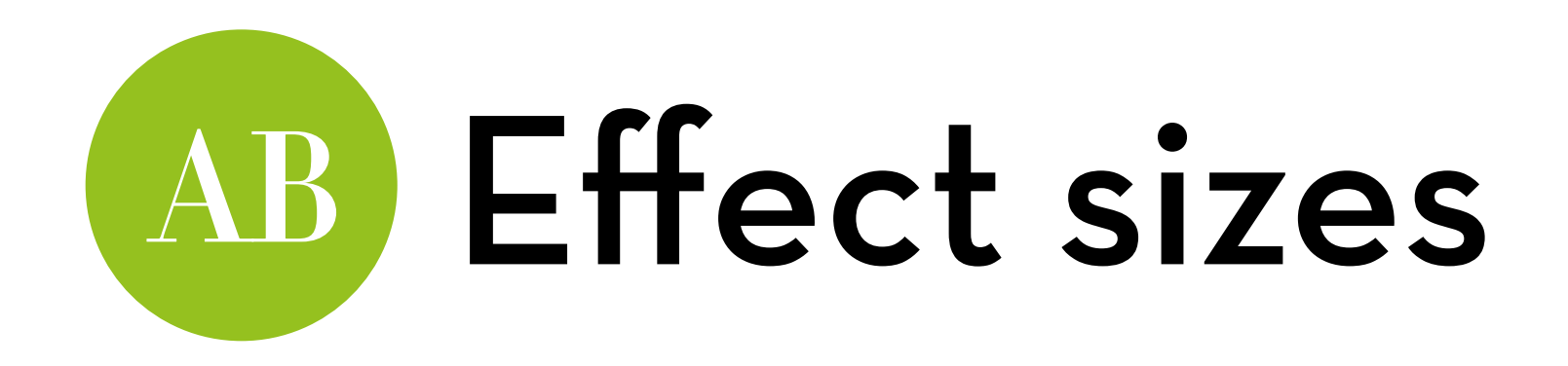

Effect sizes for specific contrasts: use  $\sqrt{(t^2/(t^2+d f))}$ 

Get values from contrast: summary.lm(viagraPlanned)

Plug into formula:

 $sqrt(2.474^2)(2.474^2+12)) = .581$  $sqrt(2.029^2/(2.029^2+12)) = .505$ 

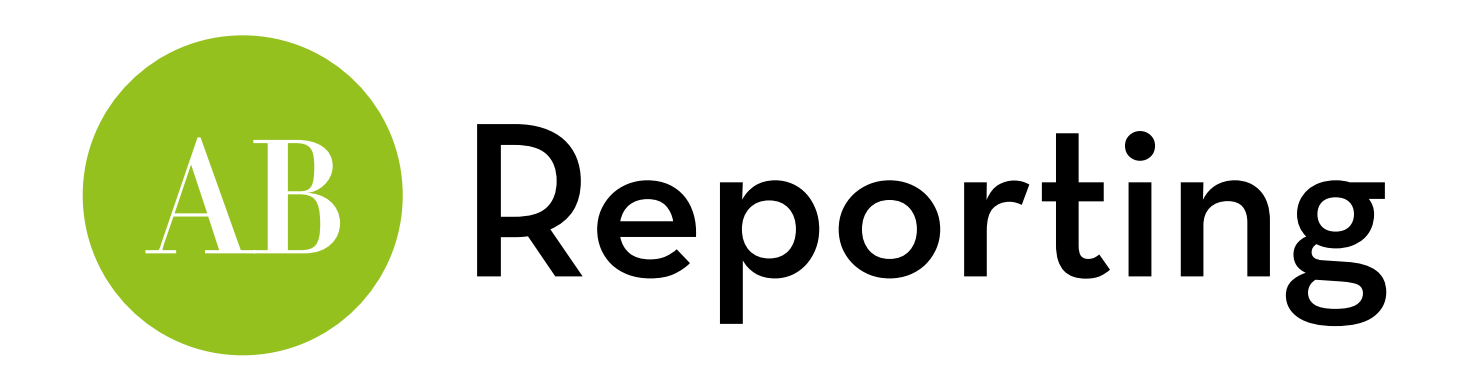

Omnibus test (always present this first!):

There was a significant effect of Viagra on levels of libido,  $F(2, 12) = 5.12, p = .025, \omega = .60.$ 

Then follow up with one of the following…

Linear contrast:

There was a significant linear trend,  $t(12) = 4.157$ ,  $p = .008$ , indicating that libido increases proportionally with dose.

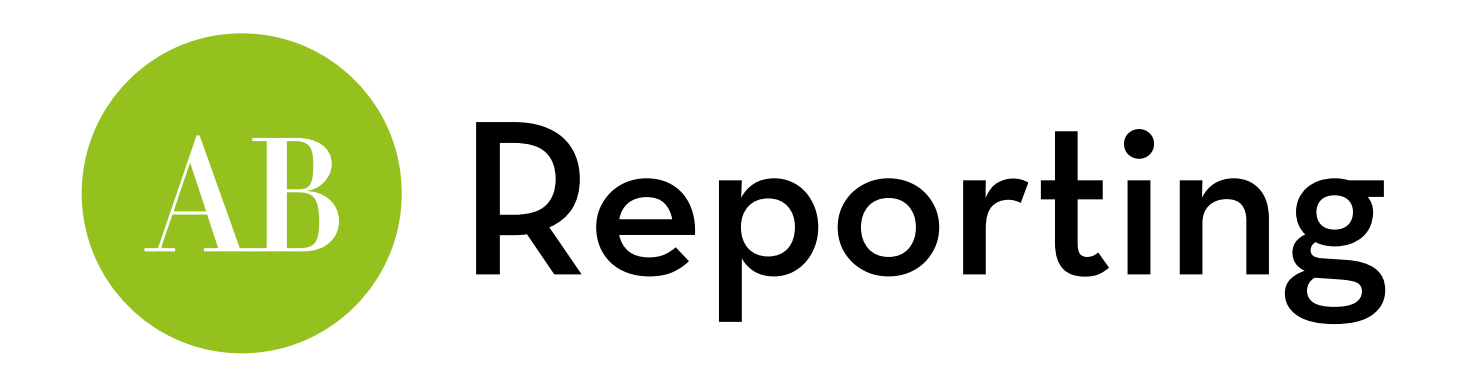

### Planned contrasts:

Planned contrasts revealed that taking any dose significant increased libido, compared to the placebo,  $t(12) = 2.47$ ,  $p_{one}$ tailed = .015, and that a high dose is significantly more effective than a low dose  $t(12) = 2.03$ ,  $p_{one-tailed} = .033$ .

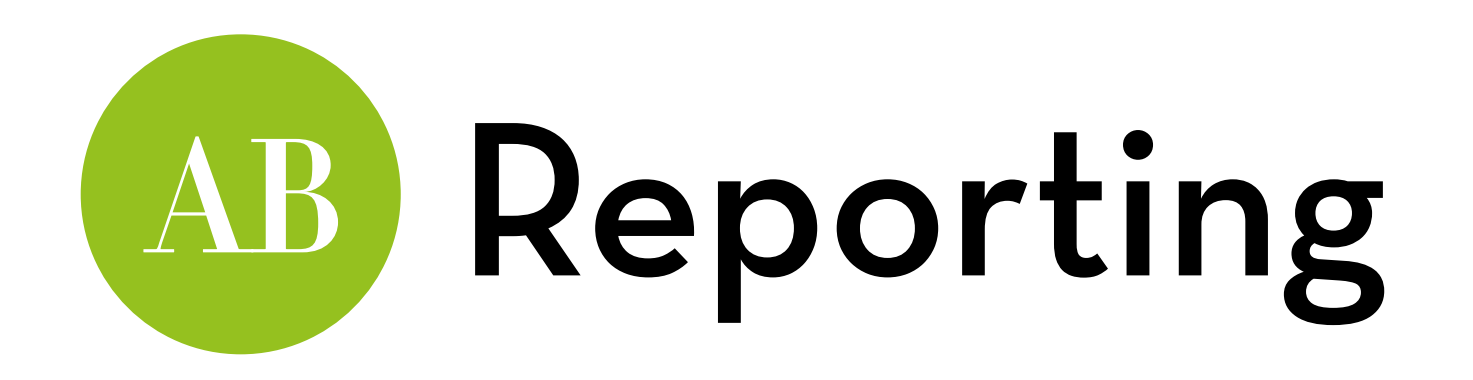

Post hoc tests:

Despite large effect sizes, Bonferroni tests revealed nonsignificant differences between low dose and placebo, *p* = .845, *d* = –0.77 and between low dose and high dose, *p* = .196, *d* = –1.24. However, the high dose group had a significantly higher libido than the placebo group, *p* = .025; a difference of almost 2 standard deviations, *d* = –1.93.

## "It is the mark of a truly intelligent person to be moved by statistics."

## AKKK <u>HD</u>

George Bernard Shaw